## A CASE FOR TRANSFORMING PARALLEL RUNTIMES **INTO OS KERNELS**

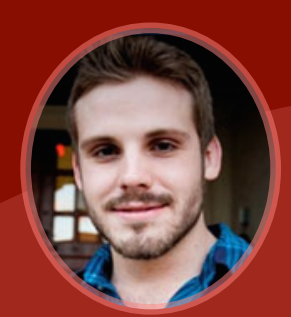

*Kyle Hale Peter Dinda*

**halek.co v3vee.org presciencelab.org xstack.sandia.gov/hobbes**

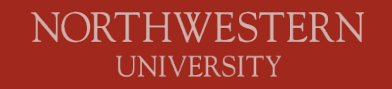

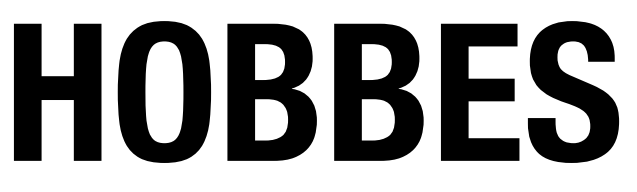

**xstack.sandia.gov/hobbes**

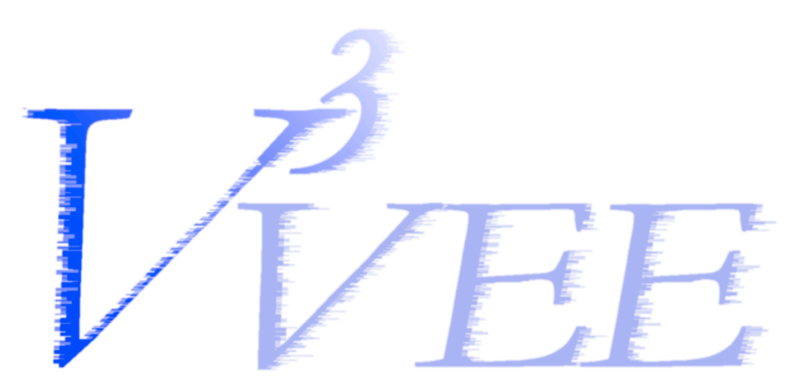

**v3vee.org**

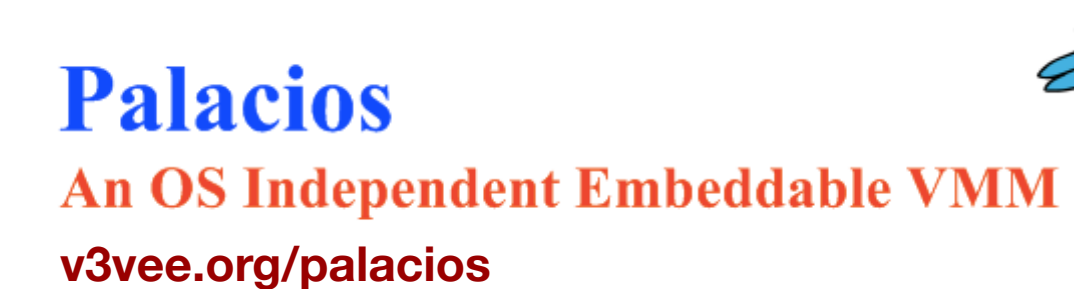

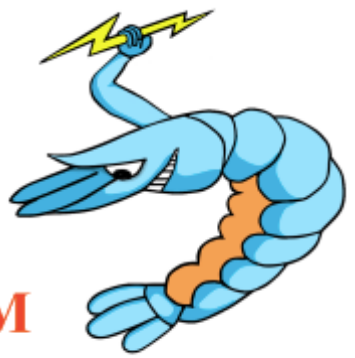

## **THE CURRENT OS/RUNTIME MODEL**

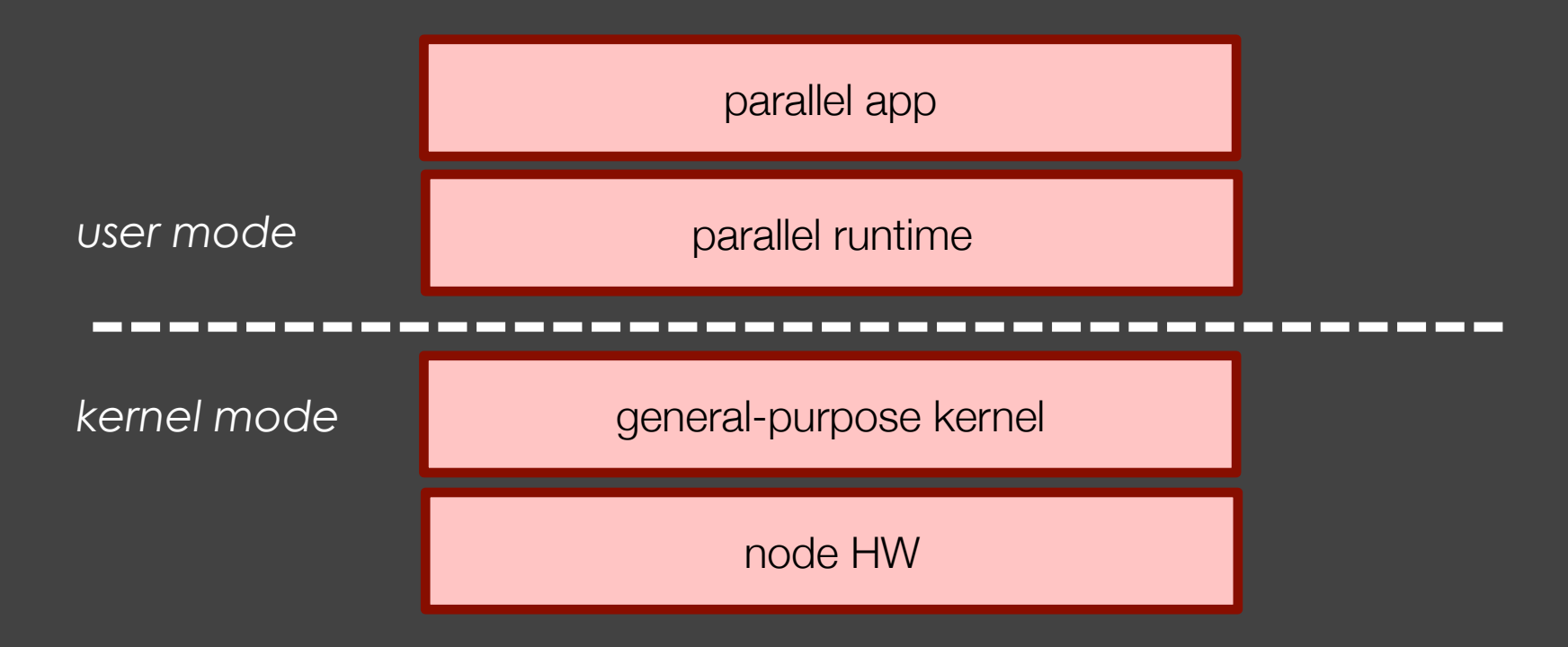

## **THIS MODEL HAS SOME ISSUES**

## **ARE PROVIDED KERNEL ABSTRACTIONS THE RIGHT ONES?**

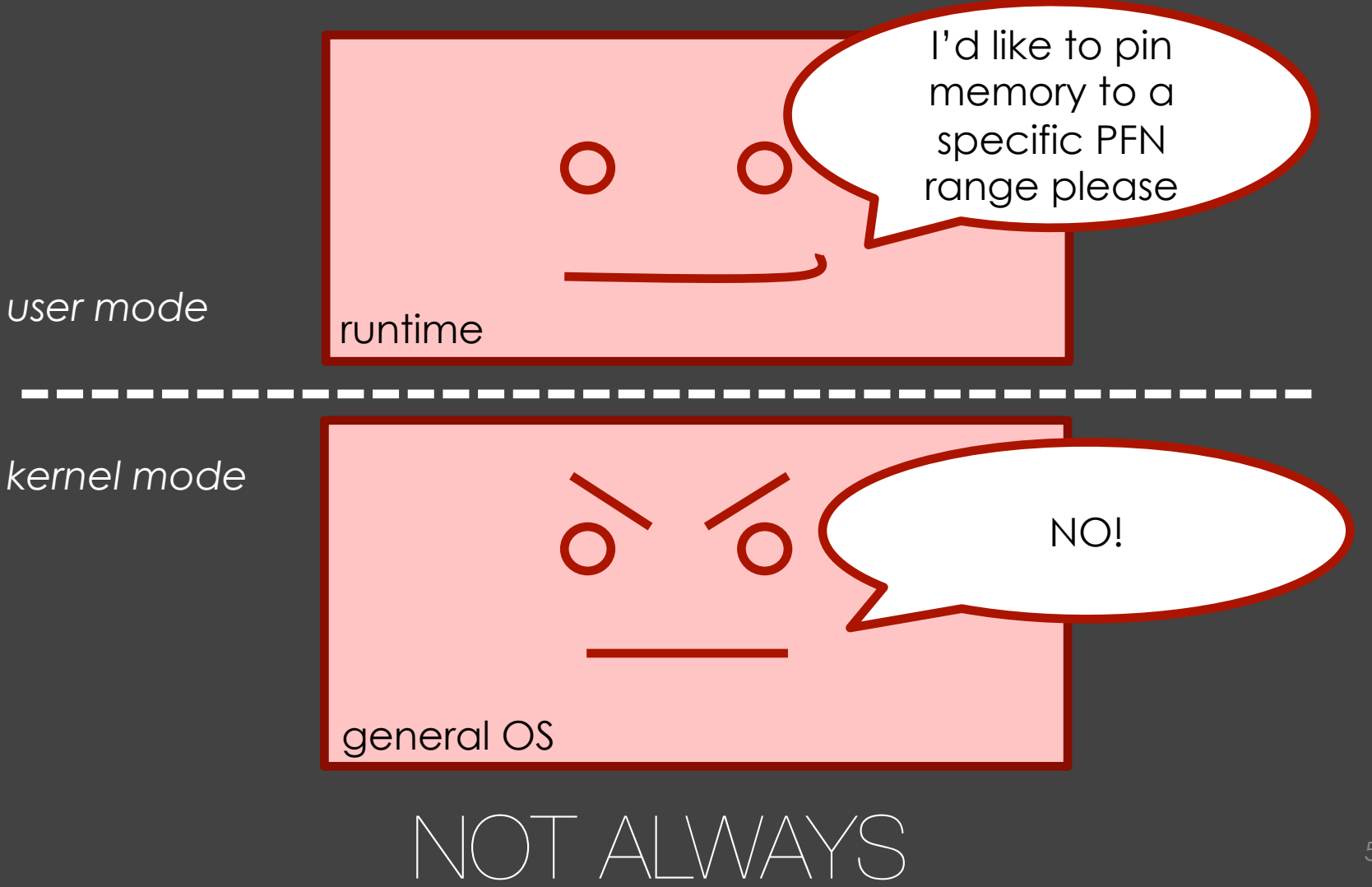

## **ARE PROVIDED KERNEL ABSTRACTIONS THE RIGHT ONES?**

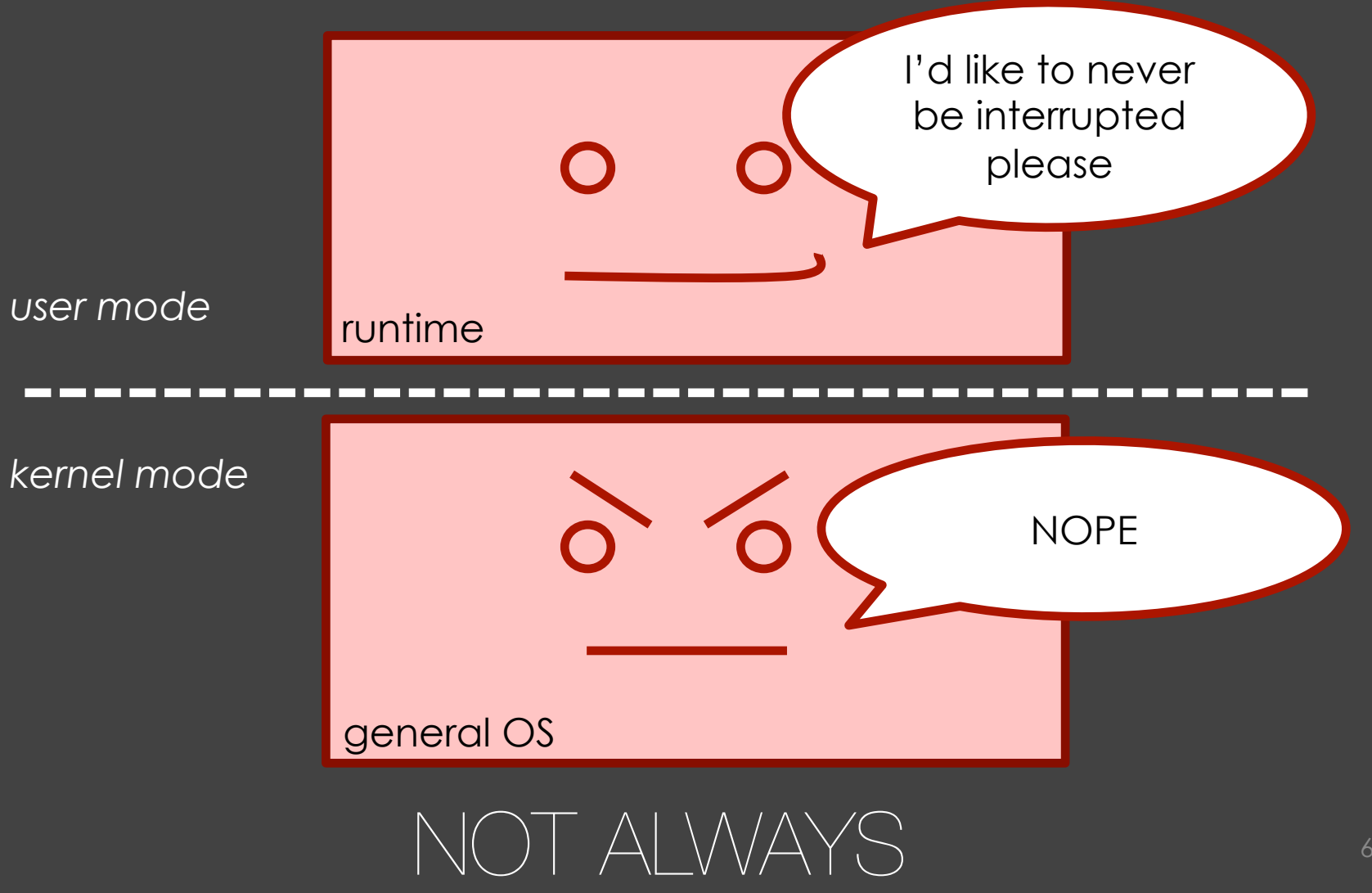

## **RESTRICTED ACCESS TO HARDWARE**

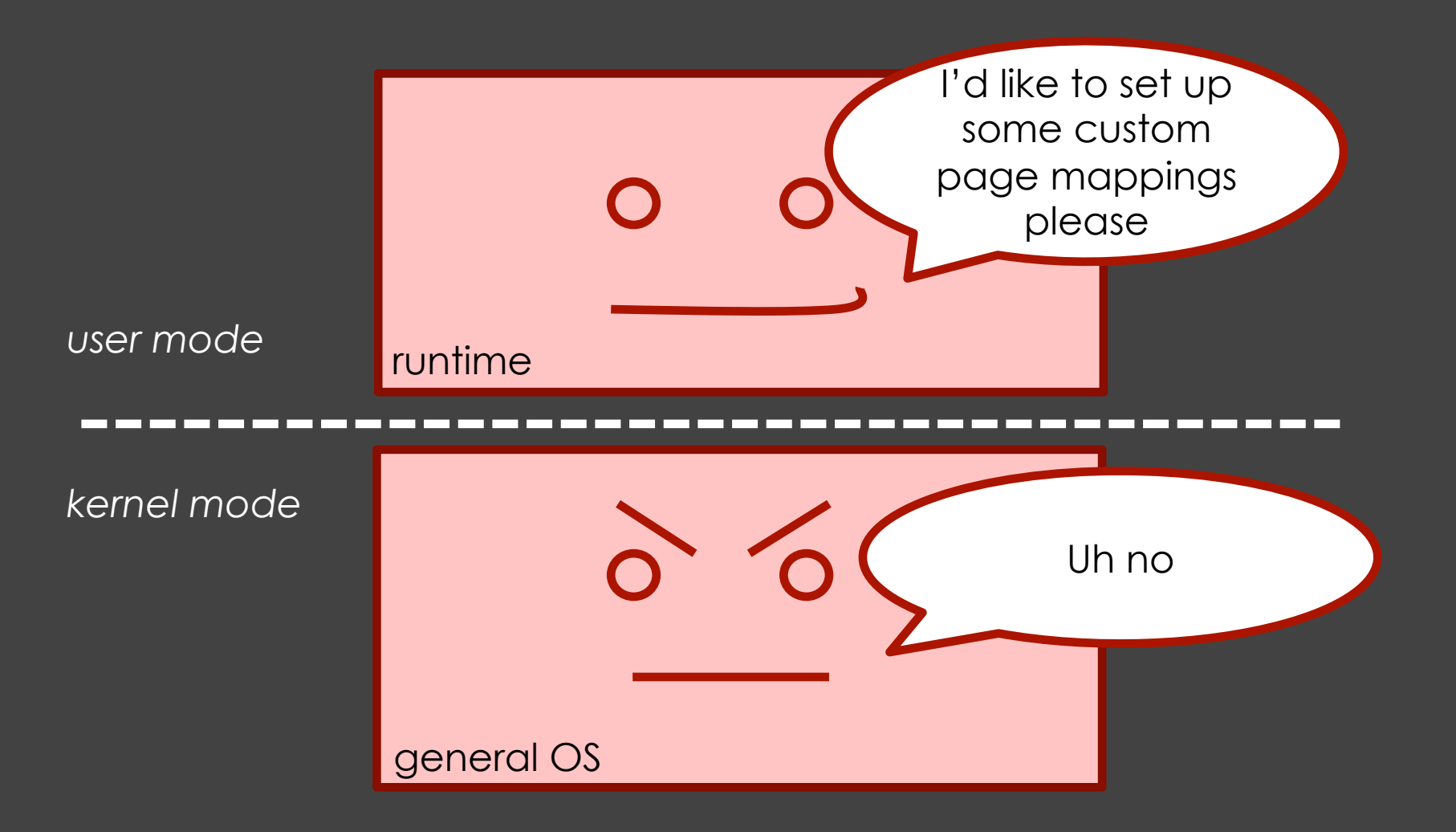

## **RESTRICTED ACCESS TO HARDWARE**

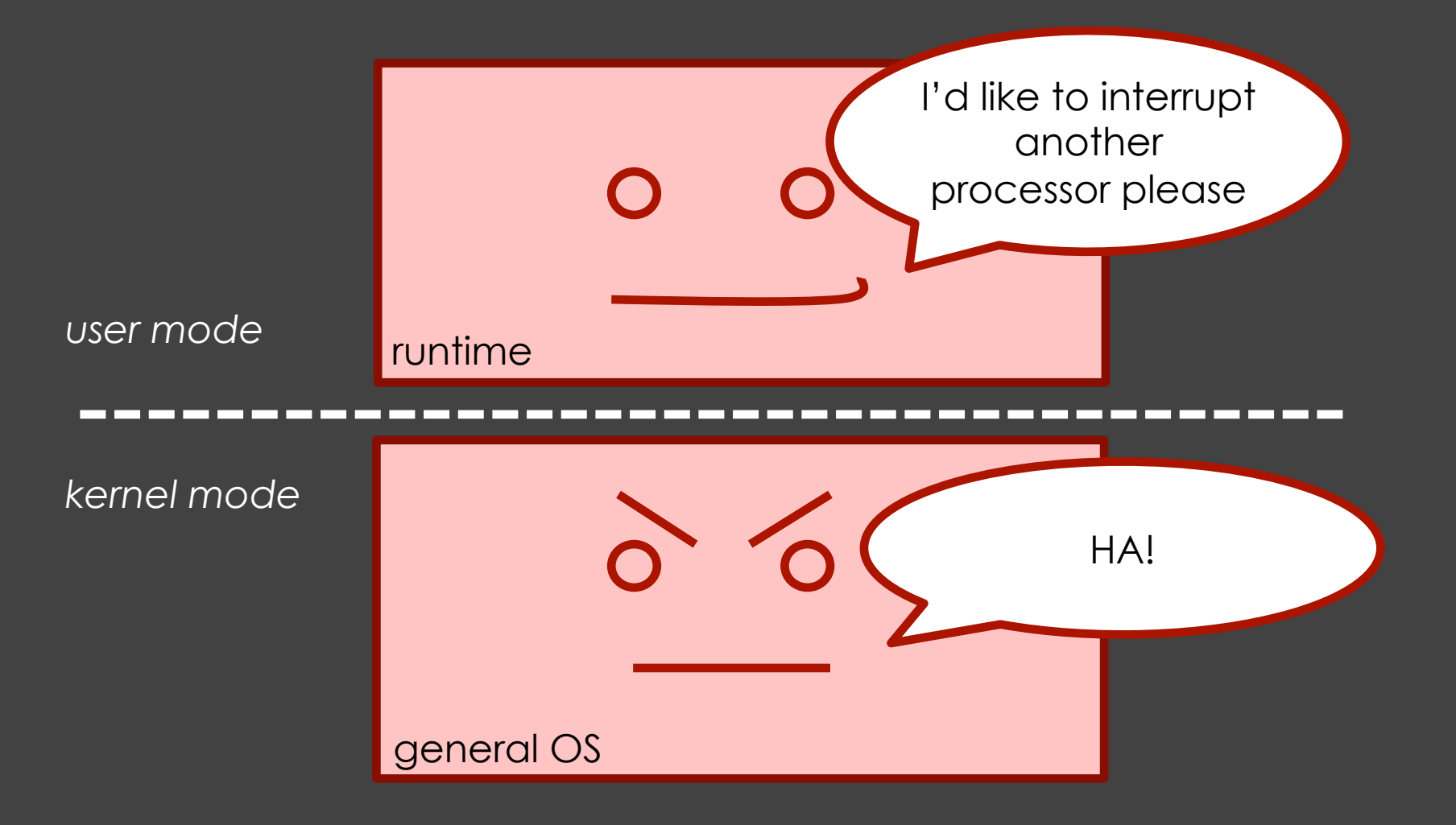

#### **What are the consequences?**

#### **What are the consequences?**

# **WORKAROUNDS & COMPROMISES**

#### **What are the consequences?**

# **WORKAROUNDS & COMPROMISES**

# **DUPLICATED FUNCTIONALITY**

## **If runtime had**

#### **we could mitigate these issues**

### **If runtime had**

## **FULL HARDWARE ACCESS**

#### **We could mitigate these issues**

### **If runtime had**

## **FULL HARDWARE ACCESS**

# **CONTROL OVER KERNEL ABSTRACTIONS**

#### **we could mitigate these issues** <sup>14</sup>

## **THE CURRENT OS/RUNTIME MODEL**

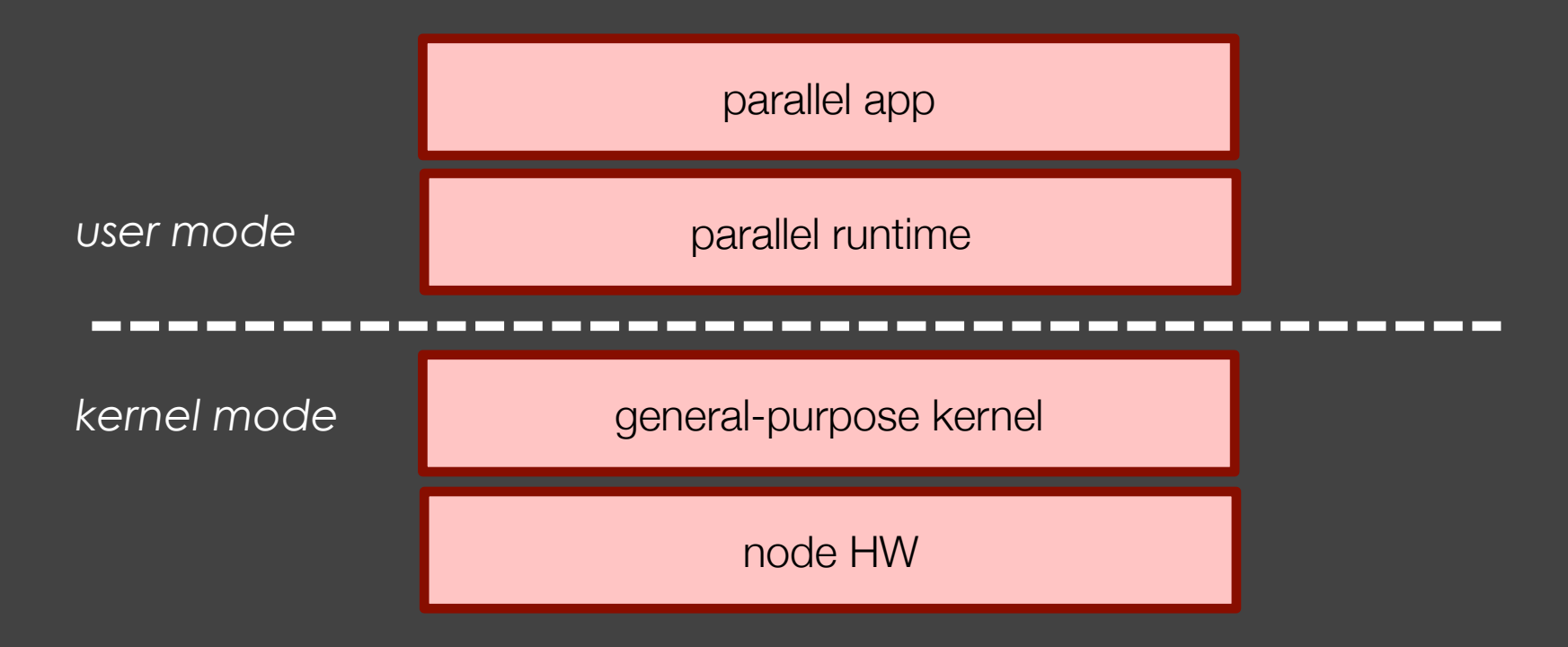

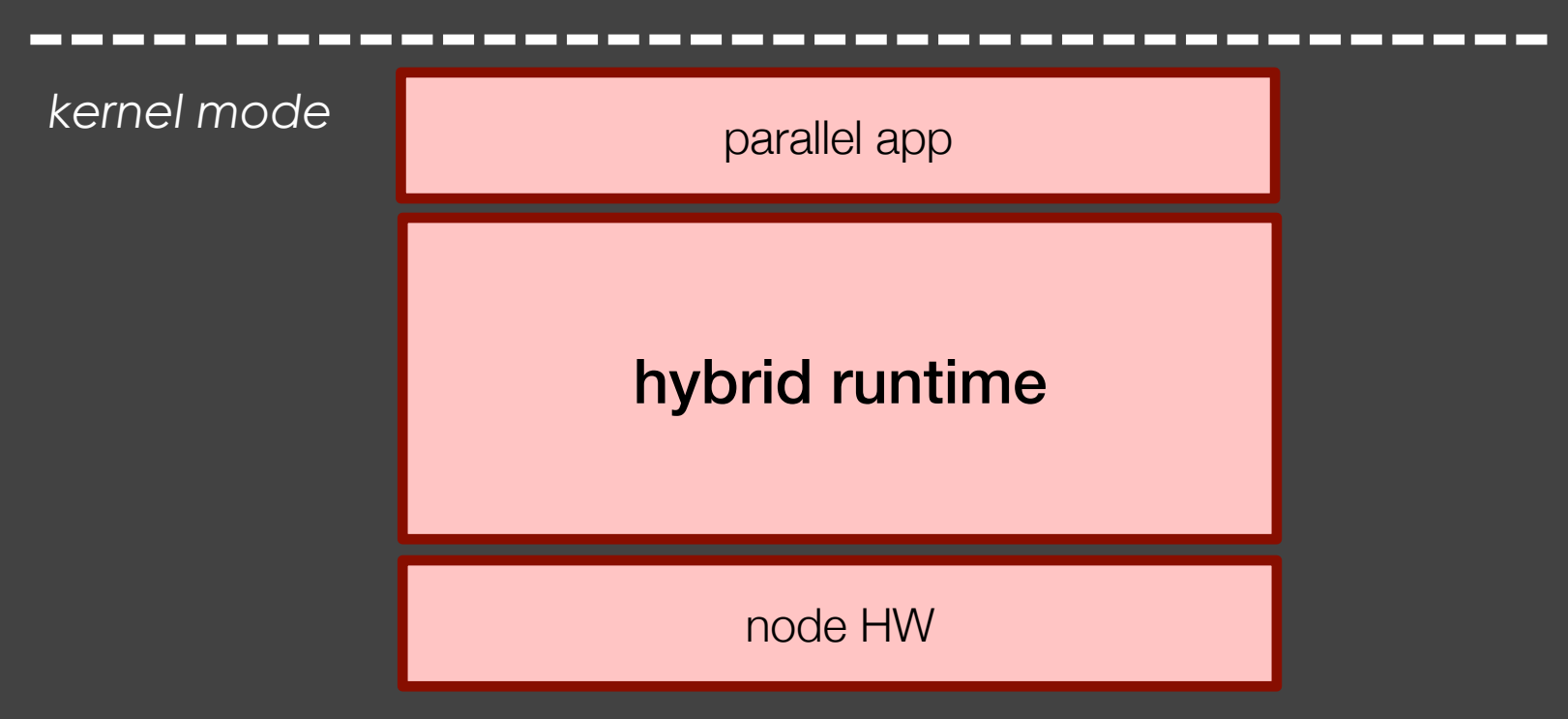

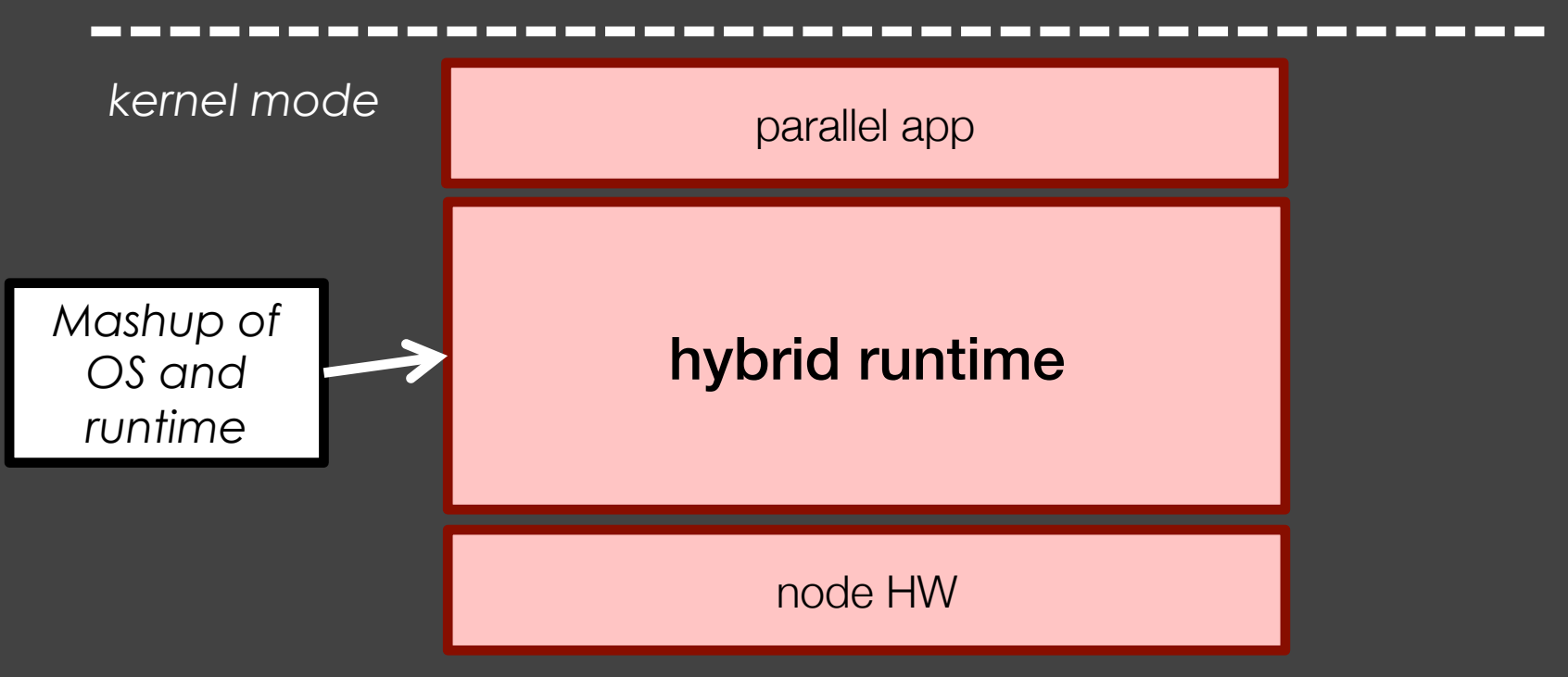

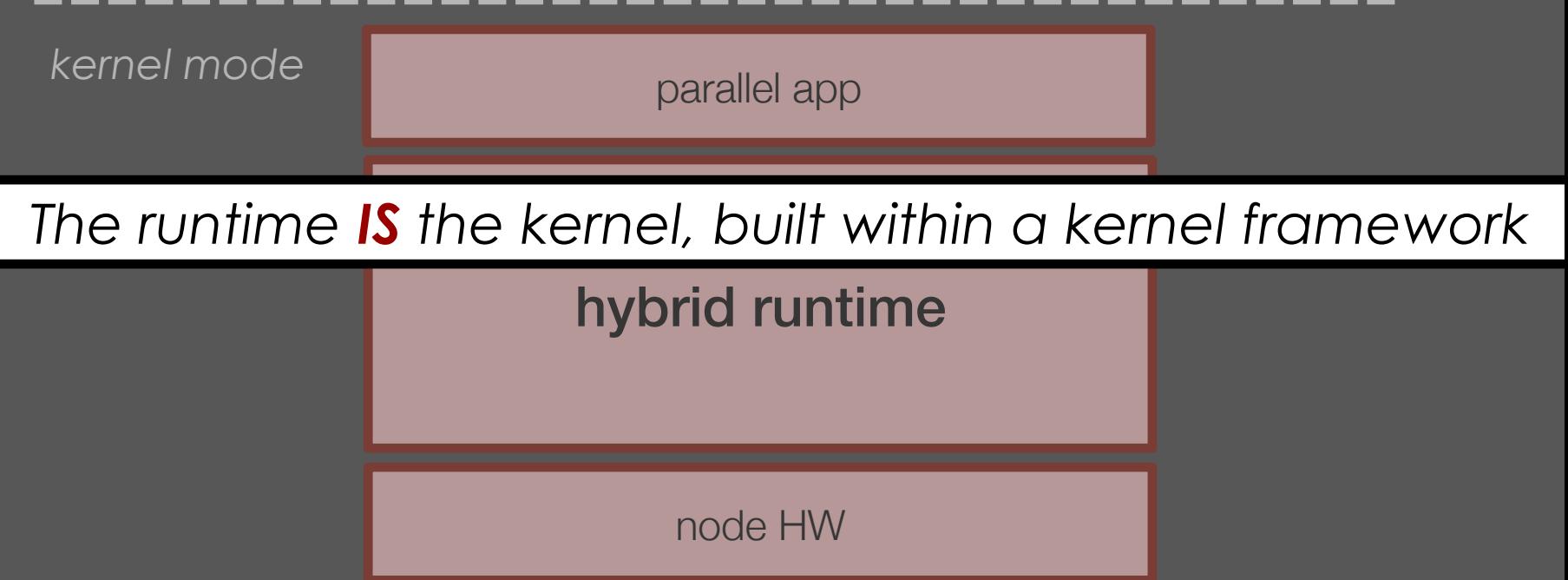

parallel app hybrid runtiment. node HW *user mode kernel mode The runtime IS the kernel, built within a kernel framework Everything is in kernel space*

parallel app hybrid runtiment. node HW *user mode kernel mode The runtime IS the kernel, built within a kernel framework Everything is in kernel space HRT has full access to the hardware*

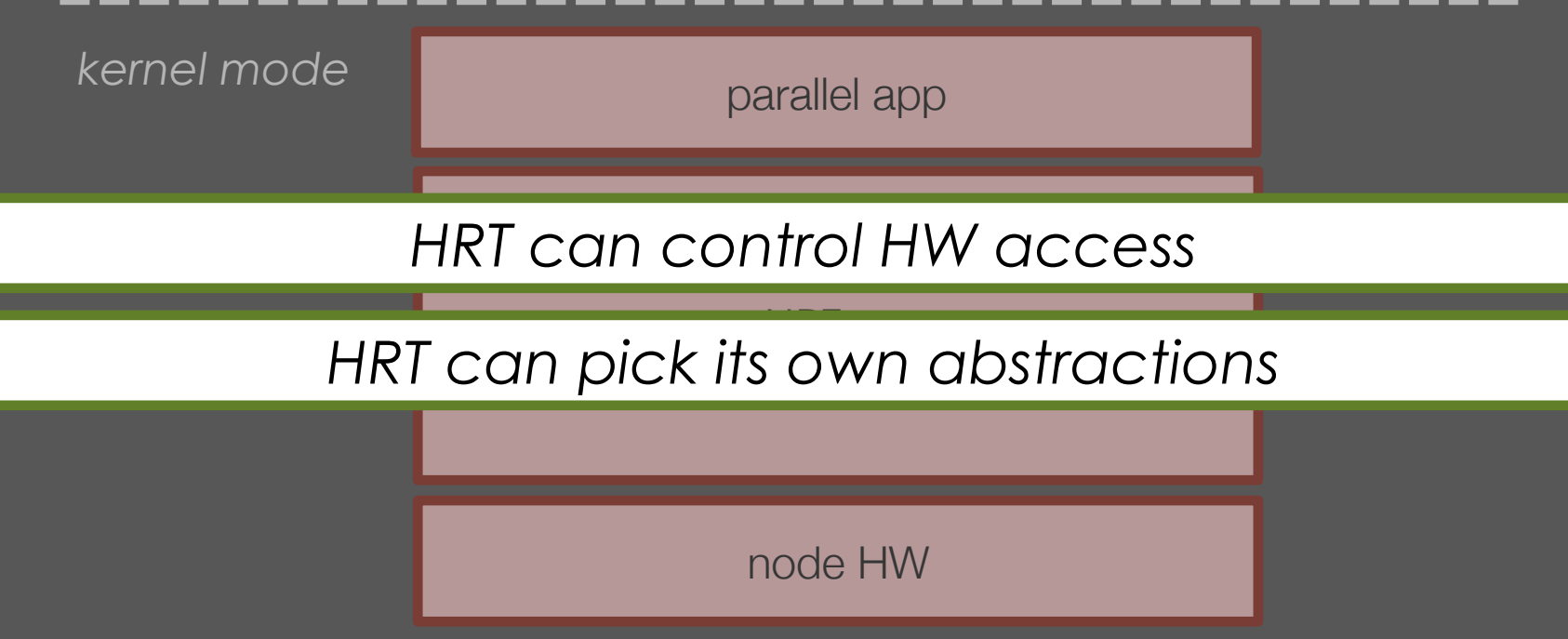

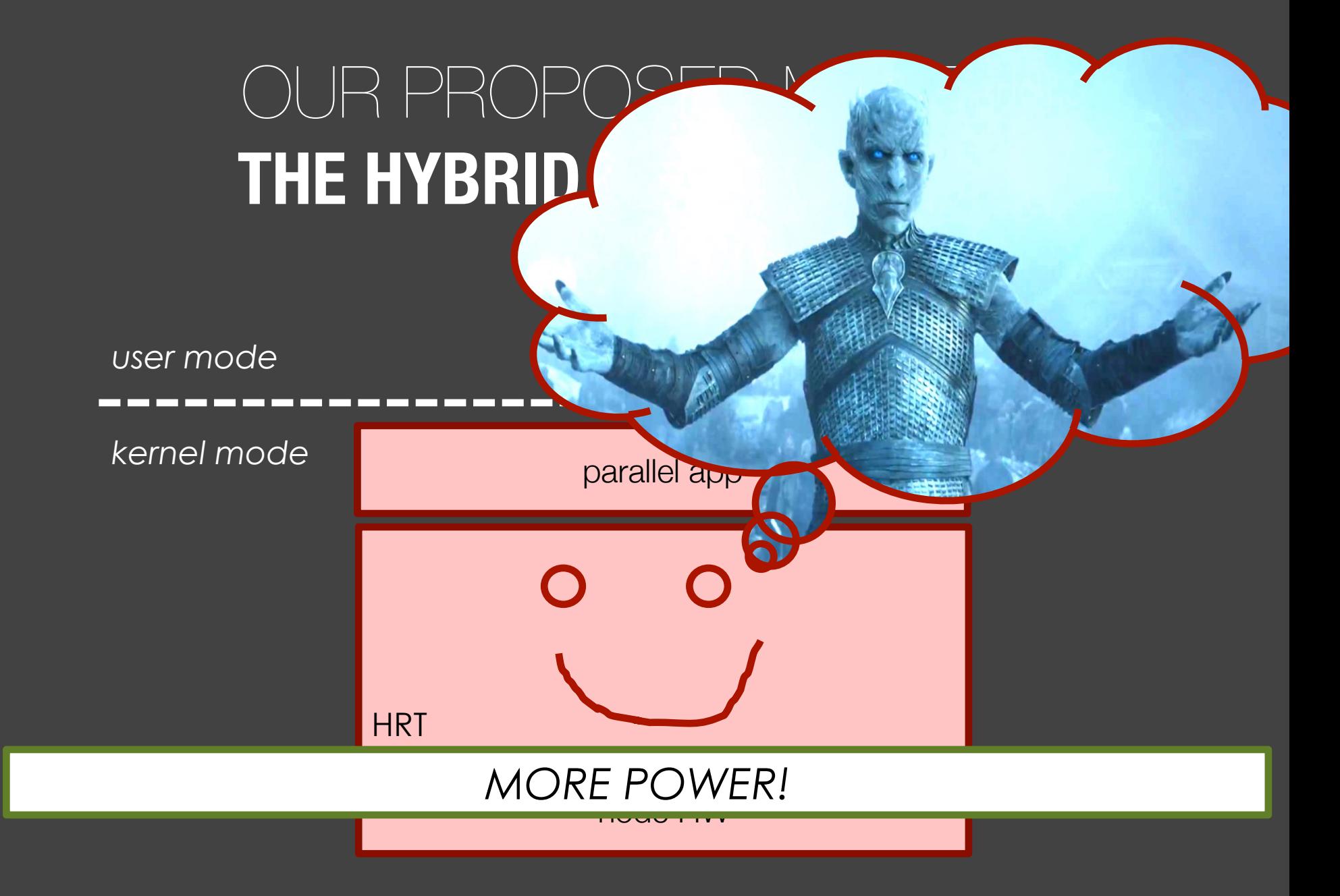

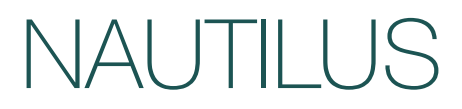

NAUTILUS

#### **We ported an existing, complex parallel runtime**

NAUTILUS

#### **We ported an existing, complex parallel runtime**

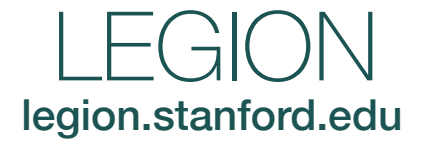

**We ported an existing, complex parallel runtime**

#### **We ported our framework to cutting-edge many-core hardware**

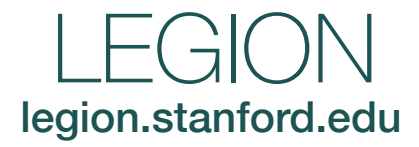

#### NAUTILUS

**We ported an existing, complex parallel runtime**

**We ported our framework to cutting-edge many-core hardware**  $XFC$ 

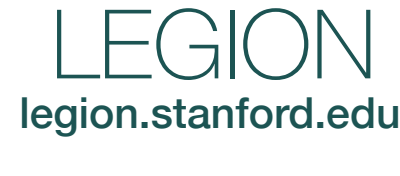

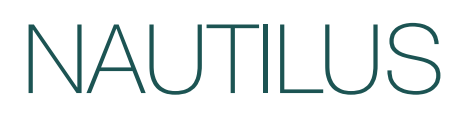

**We ported an existing, complex parallel runtime**

#### **We ported our framework to cutting-edge many-core hardware**  $XFONF$

**We evaluated our port on a standard HPC benchmark**

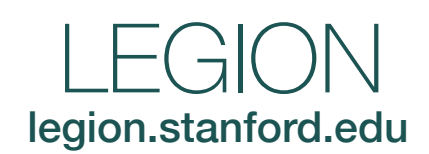

#### NAUTILUS

**We ported an existing, complex parallel runtime**

#### **We ported our framework to cutting-edge many-core hardware**

**We evaluated our port on a standard HPC benchmark**

LEGION legion.stanford.edu

XEON PHI

#### NAUTILUS

HPCG

#### XEON PHI + NAUTILUS + LEGION + HPCG

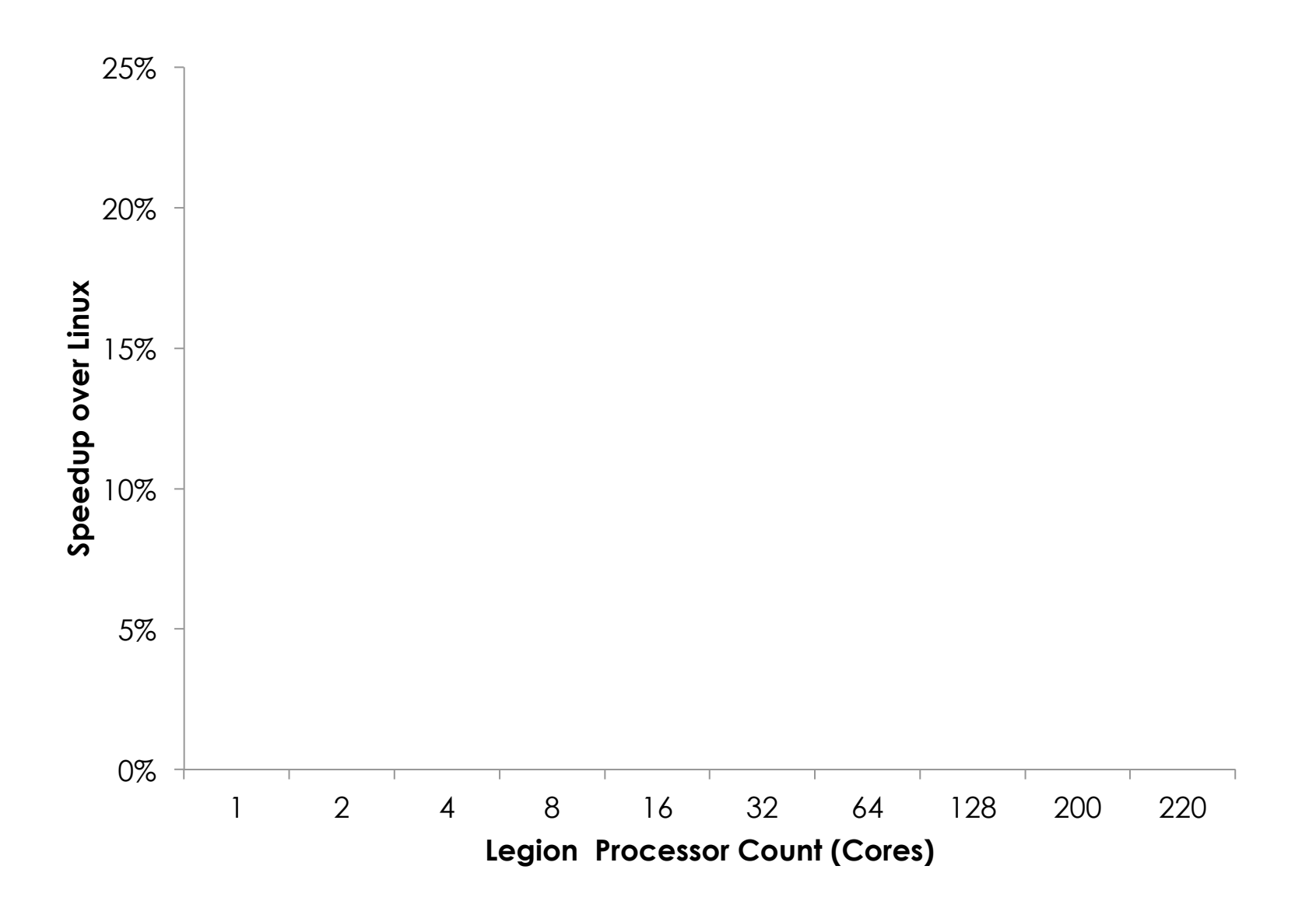

#### XEON PHI + NAUTILUS + LEGION + HPCG

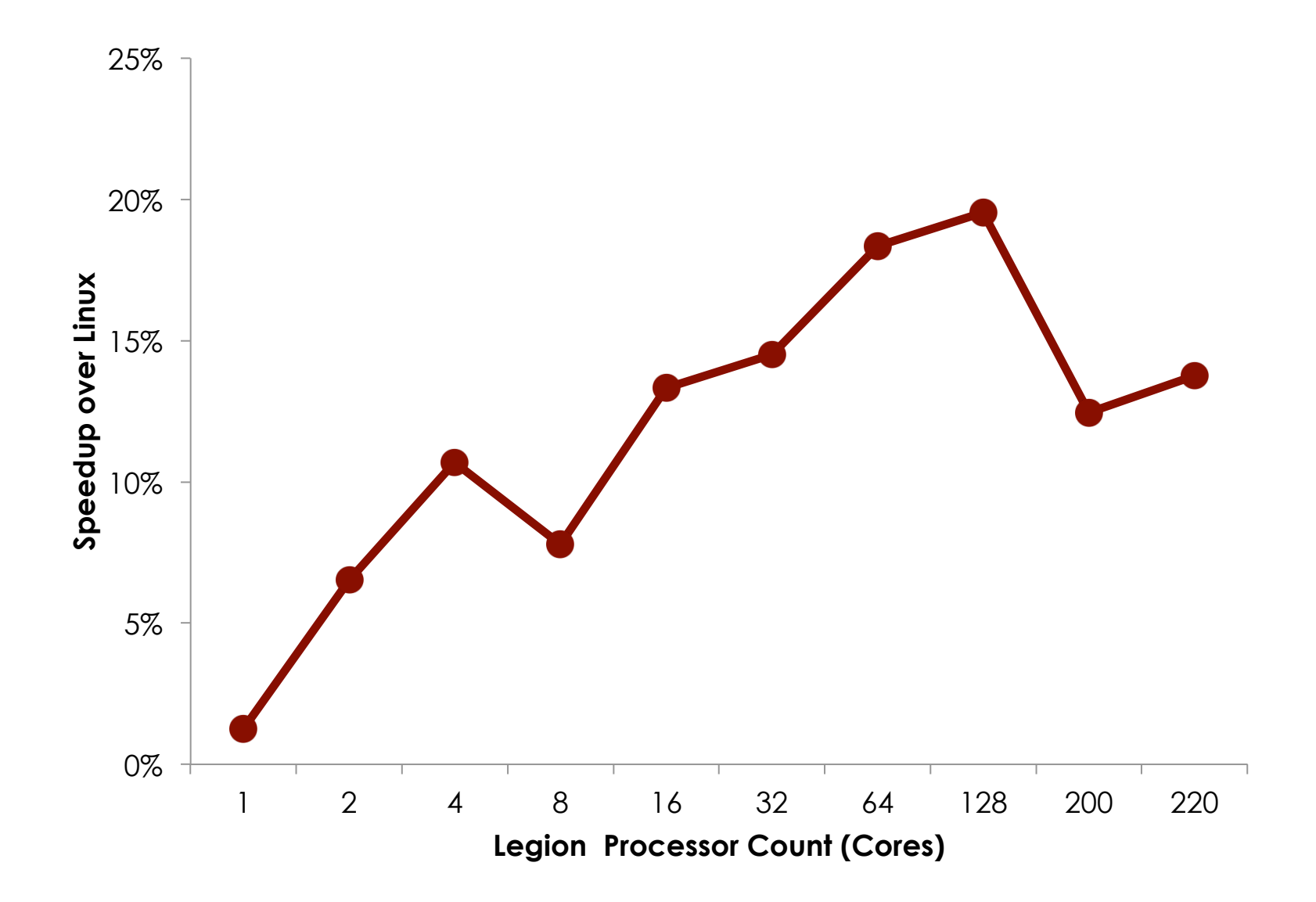

#### XEON PHI + NAUTILUS + LEGION + HPCG

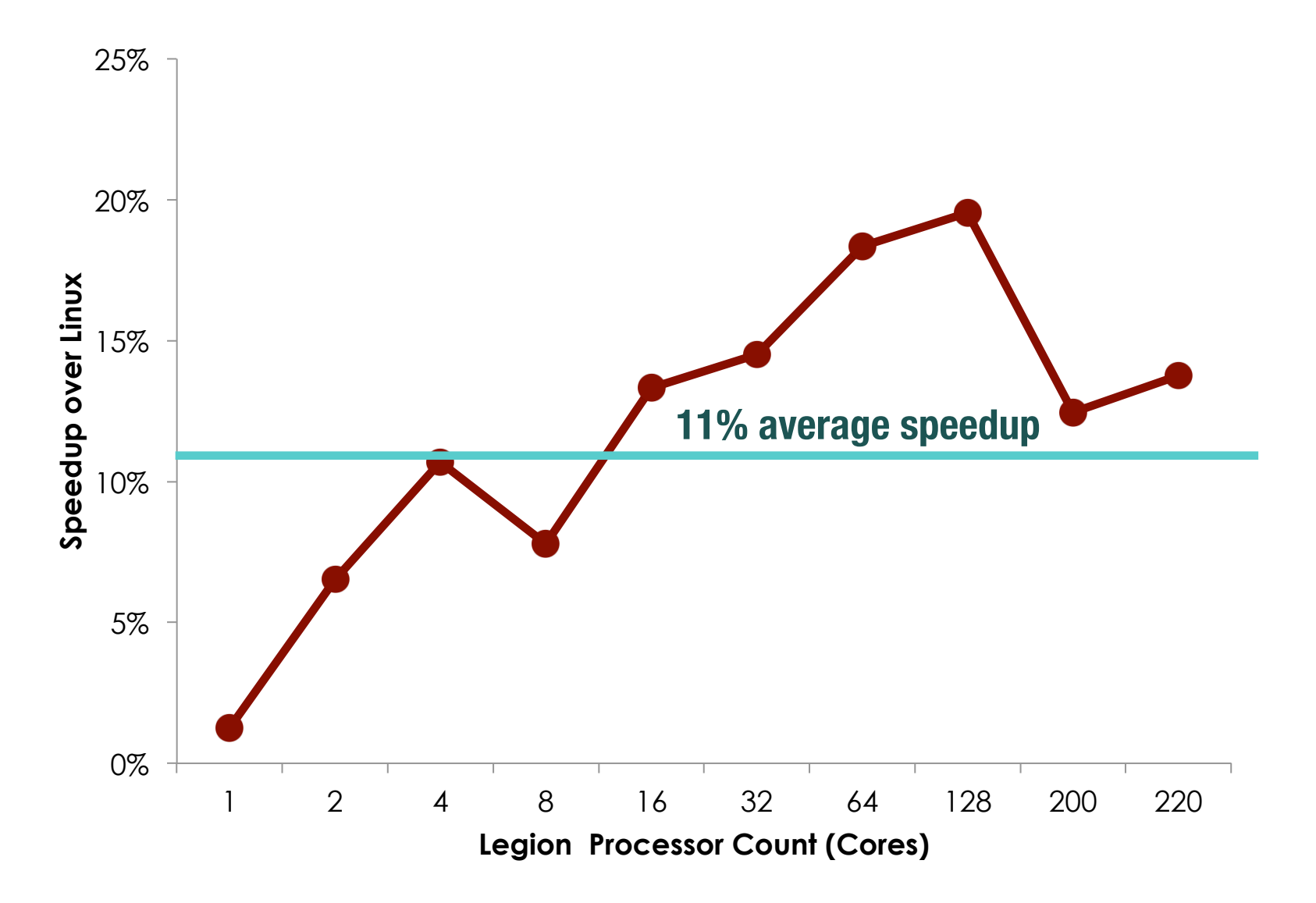

## NAUTILUS

**Contract** 

#### *user mode*

#### *kernel mode*

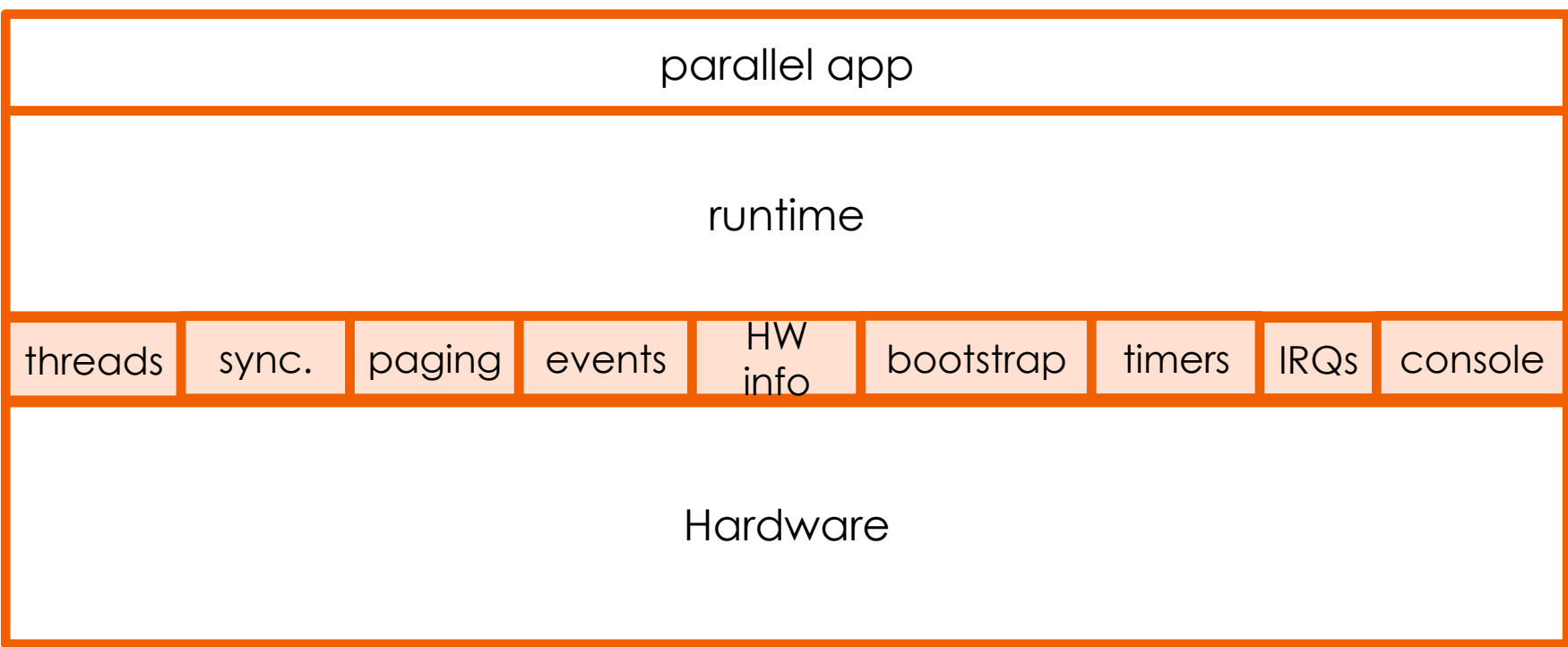

## NAUTILUS

#### *user mode*

#### *kernel mode*

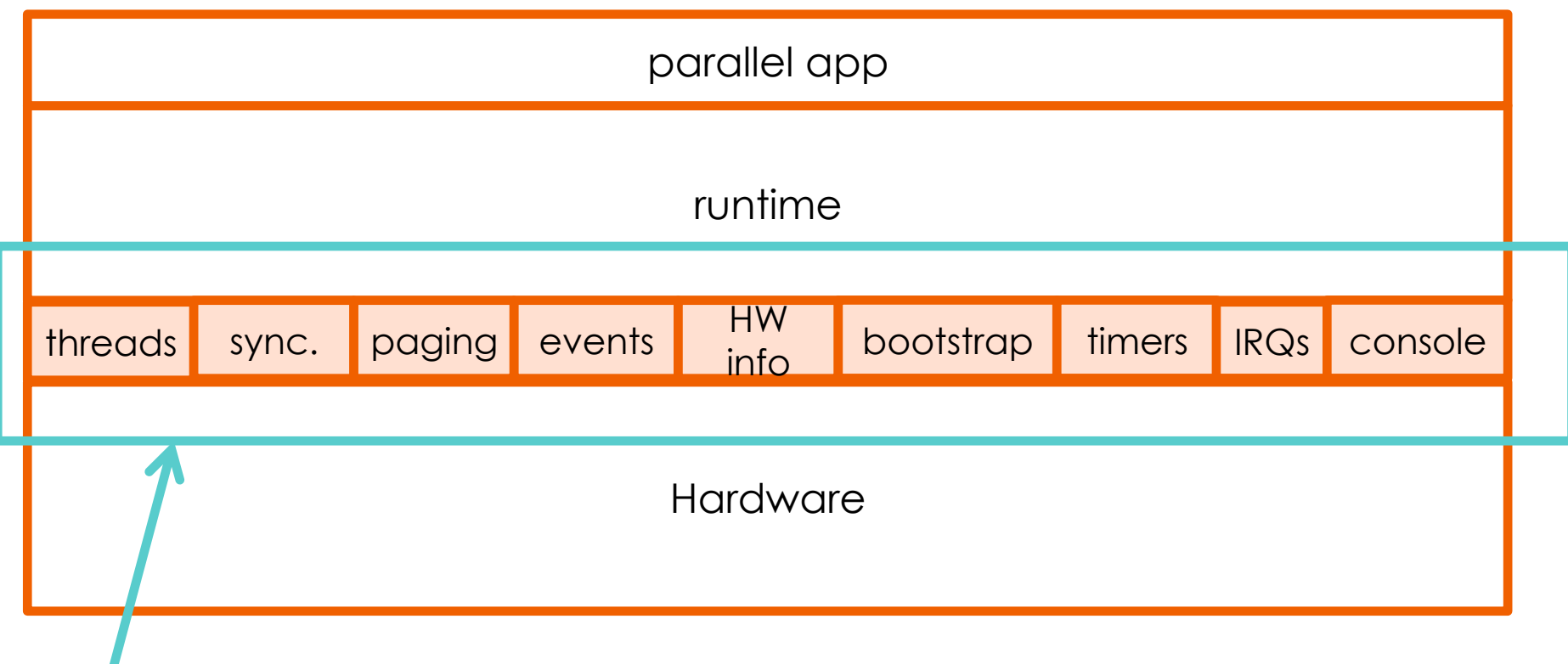

*Nautilus primitives & utilities (HRT can use or not use any of them)* 

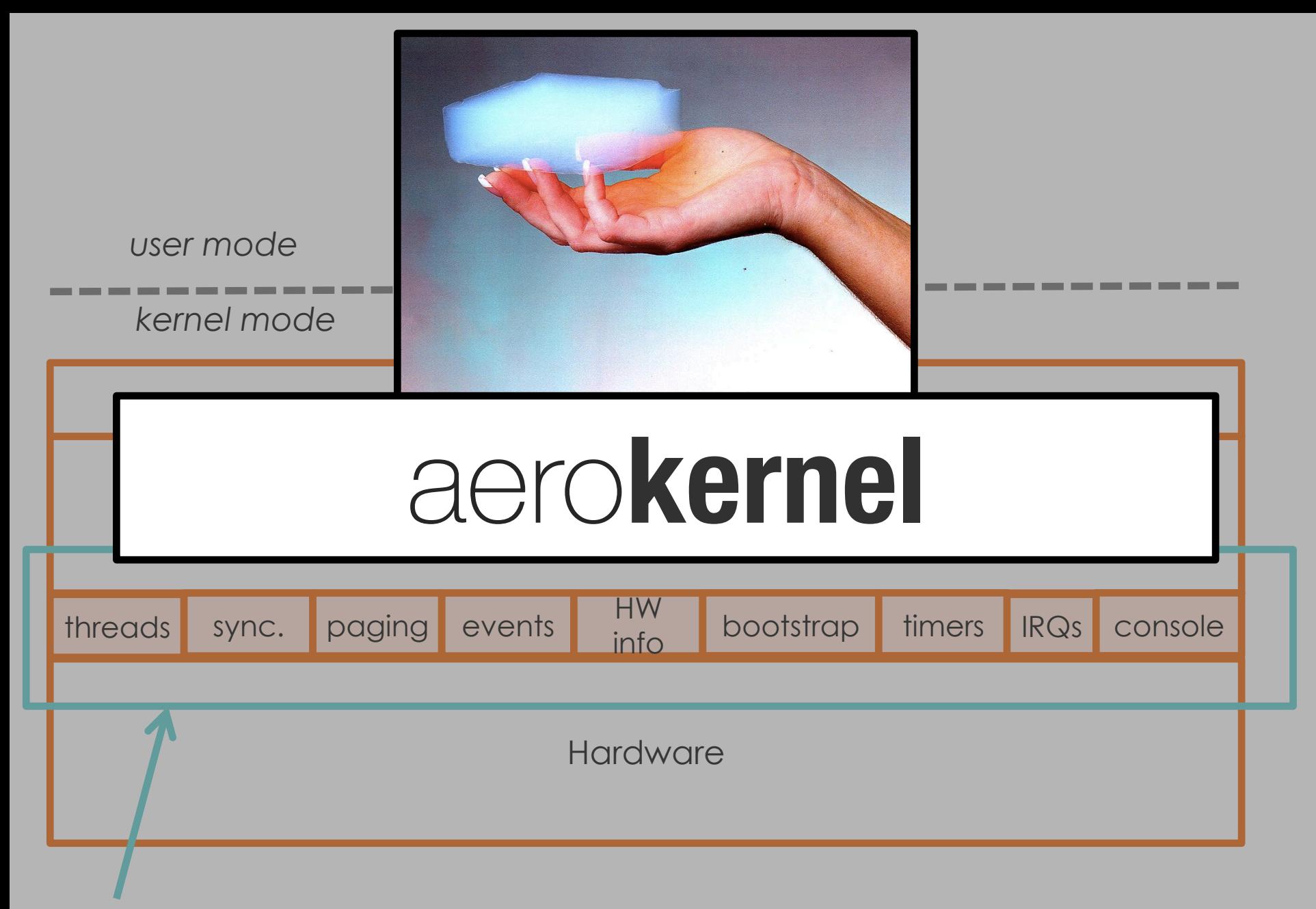

*Nautilus primitives & utilities (HRT can use or not use any of them)*
## NAUTILUS

#### *user mode*

### *kernel mode*

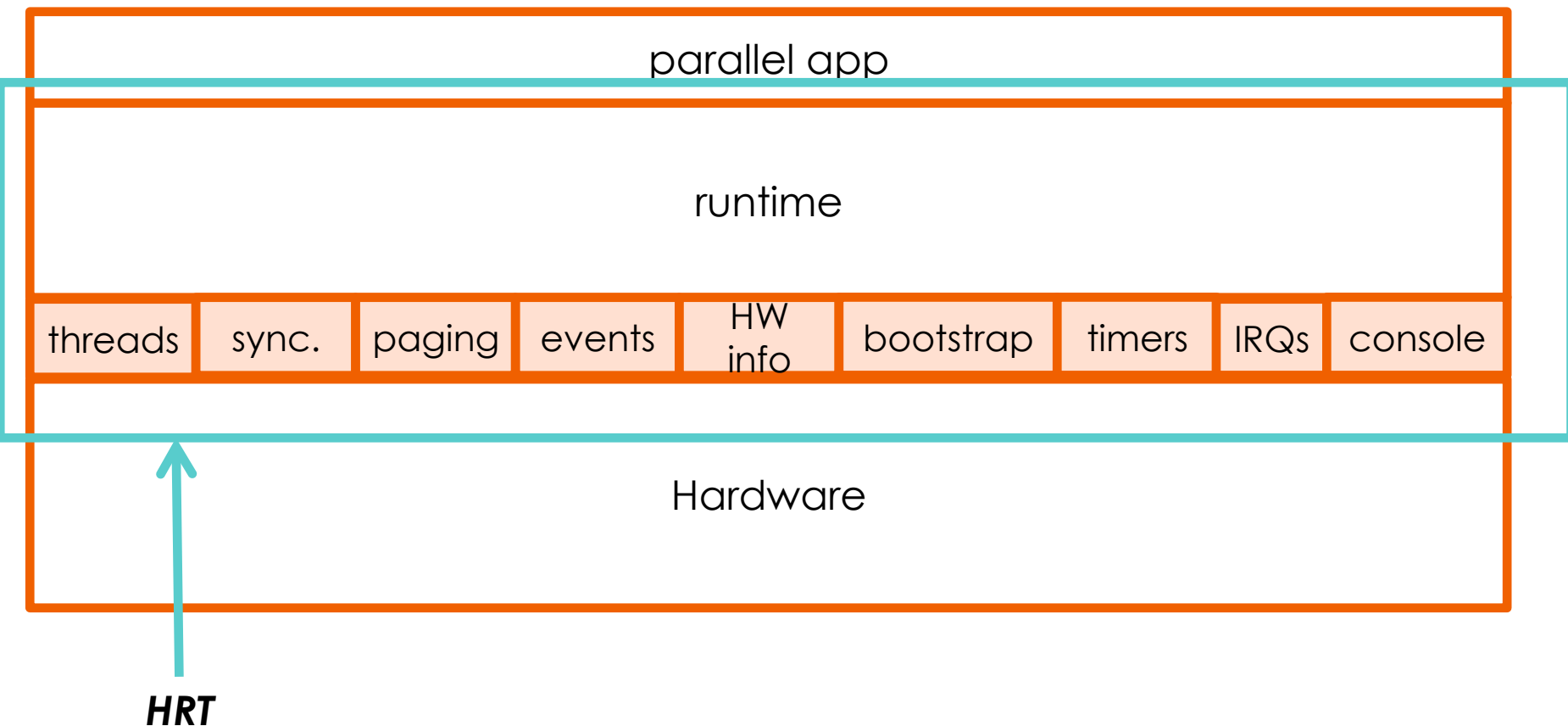

# NAUTILUS

#### *user mode*

# runtime parallel app threads sync. paging events HW bootstrap timers RQs console Hardware *kernel mode*

## MINIMAL LIGHTWEIGHT PRIMITIVES

## FULL HARDWARE ACCESS

## VERY FAST BOOT TIMES

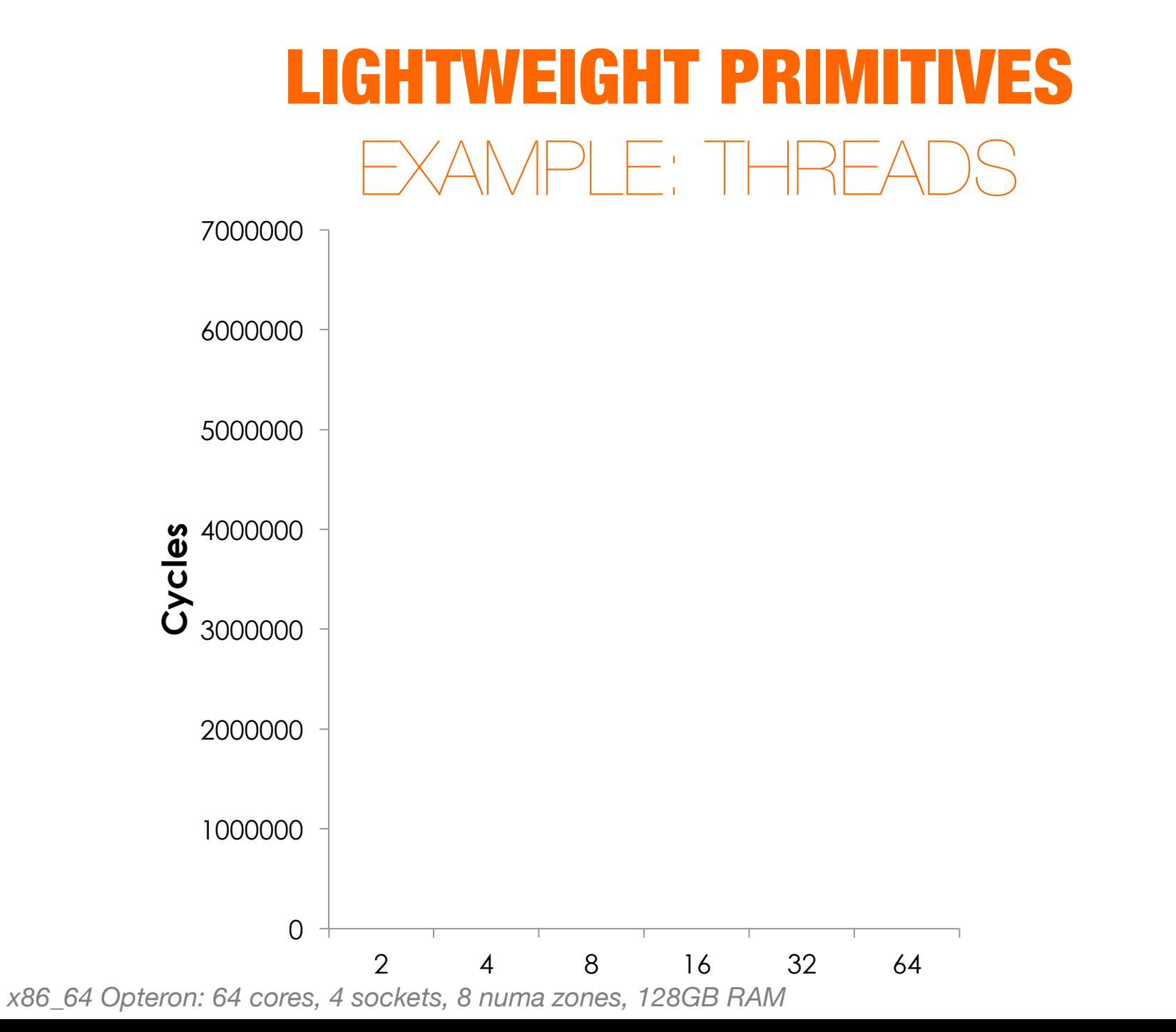

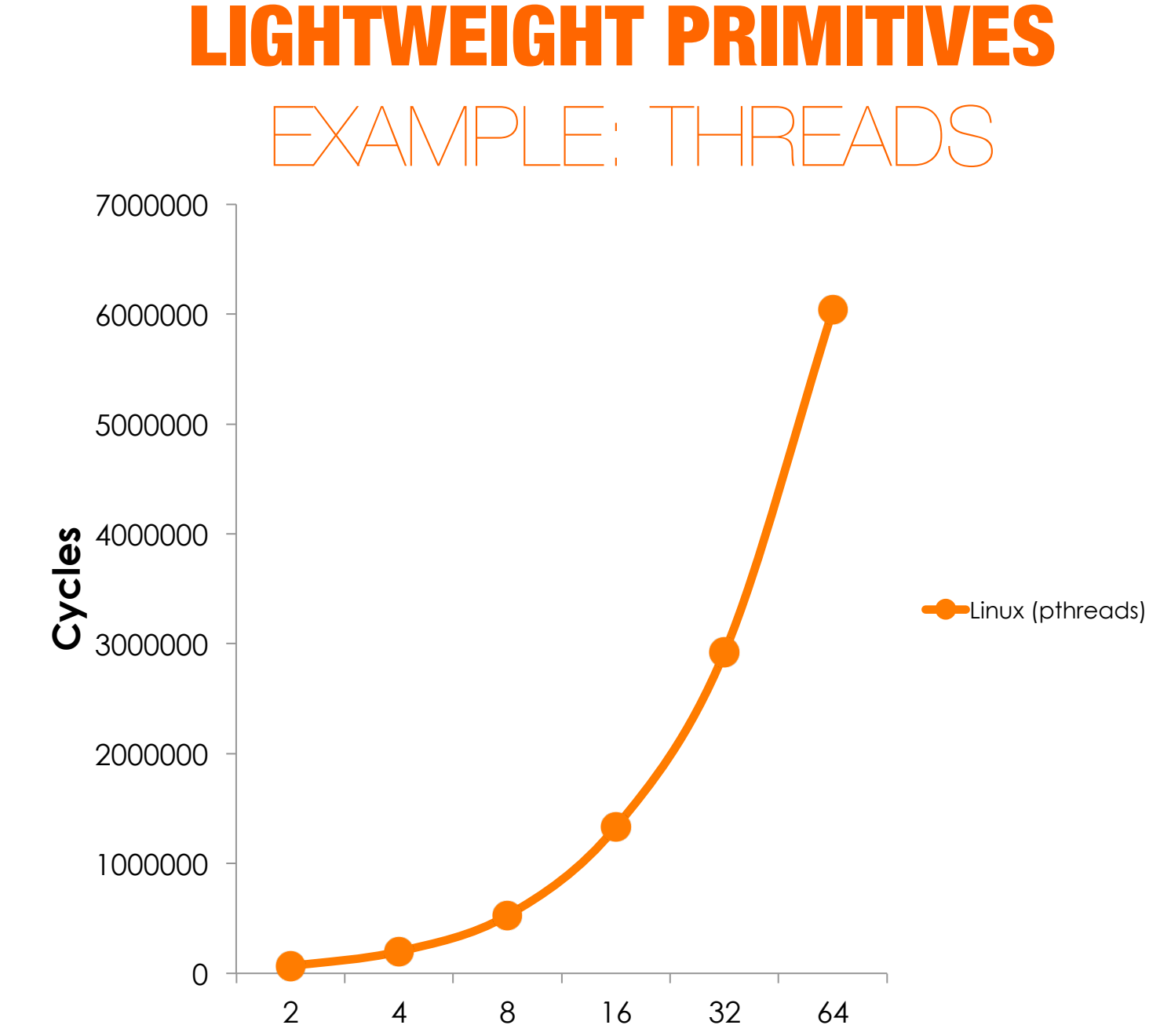

*x86\_64 Opteron: 64 cores, 4 sockets, 8 numa zones, 128GB RAM*

41

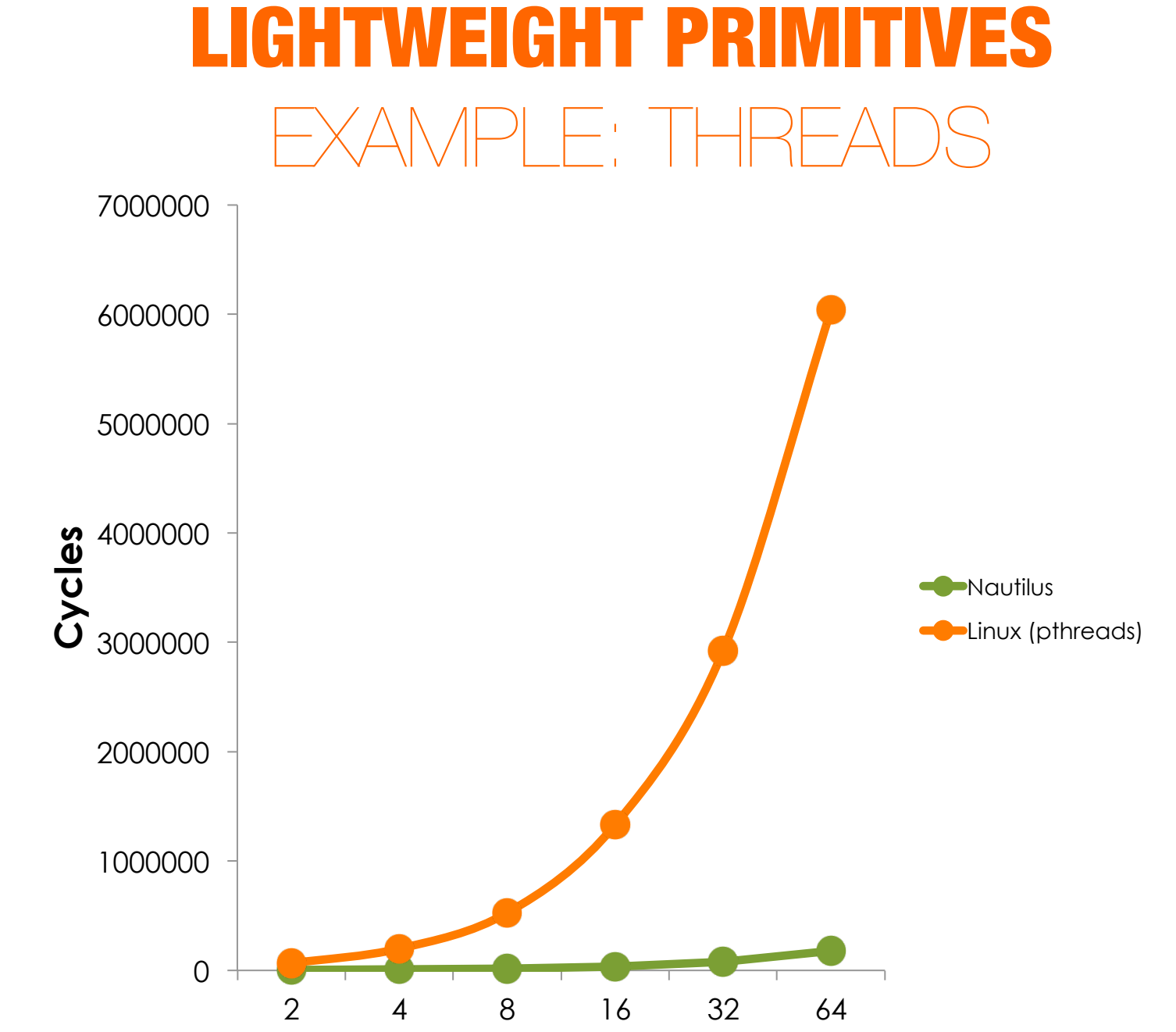

*x86\_64 Opteron: 64 cores, 4 sockets, 8 numa zones, 128GB RAM*

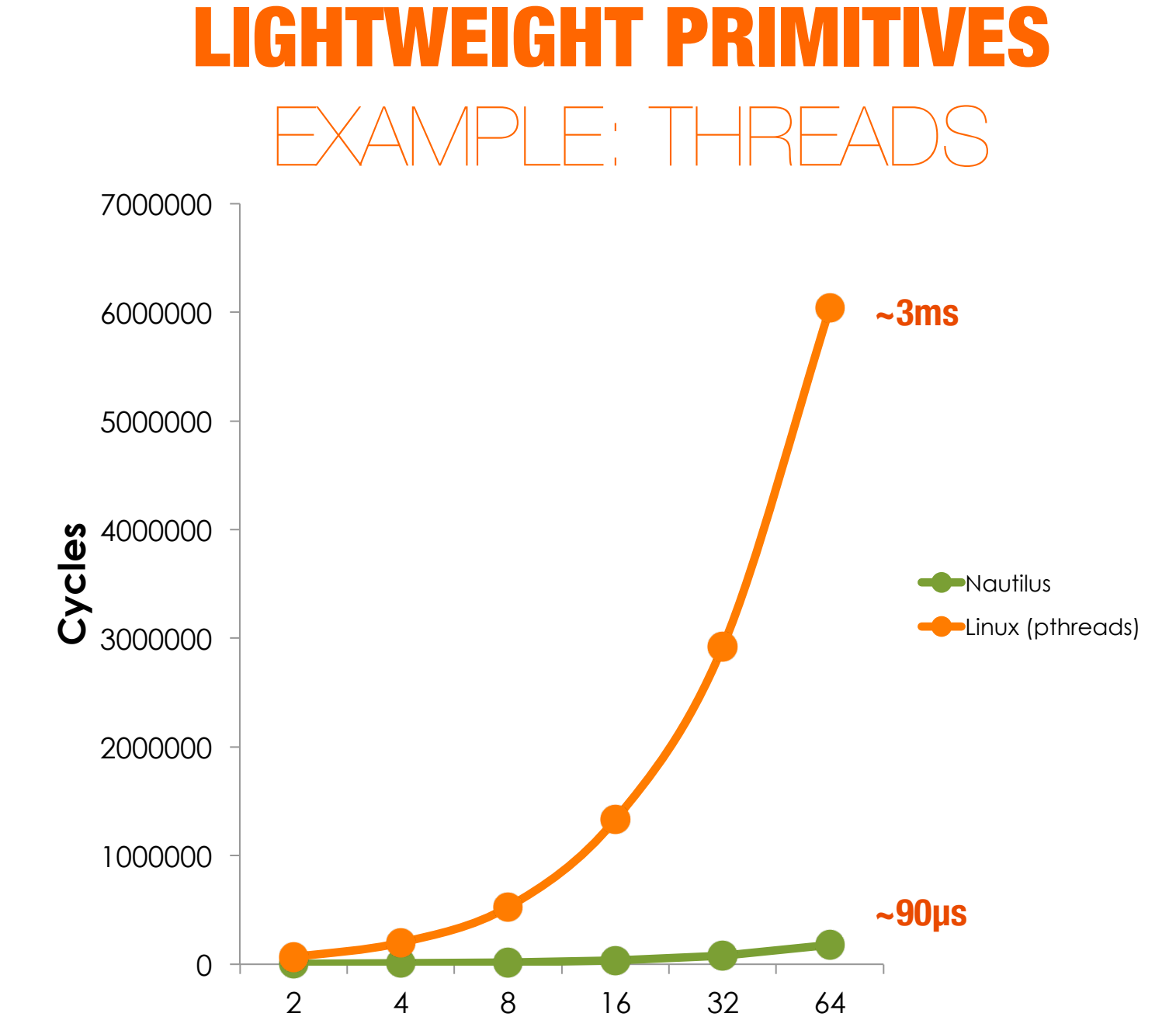

*x86\_64 Opteron: 64 cores, 4 sockets, 8 numa zones, 128GB RAM*

## FULL HARDWARE CONTROL EXAMPLE: INTERRUPT CONTROL

## FULL HARDWARE CONTROL EXAMPLE: INTERRUPT CONTROL

**very simple modification:** give runtime control over interrupts in its task scheduler

# FULL HARDWARE CONTROL FXAMPLE: INTERRUPT CONTRO

**very simple modification:** give runtime control over interrupts in its task scheduler

## à **modest speedups**

## FULL HARDWARE CONTROL FXAMPLE: INTERRUPT CONTRO

**very simple modification:** give runtime control over interrupts in its task scheduler

## à **modest speedups**

## **MUCH more to come here**

## **in addition to Legion, we have 2 other high-level, parallel runtimes running as HRTs**

**NESL**: VCODE interpreter running as HRT

**NDPC**: home-grown, **co-designed** HRT

## **INTEGRATING THE HRT WITH A LEGACY OS**

# **THE HYBRID VIRTUAL MACHINE**

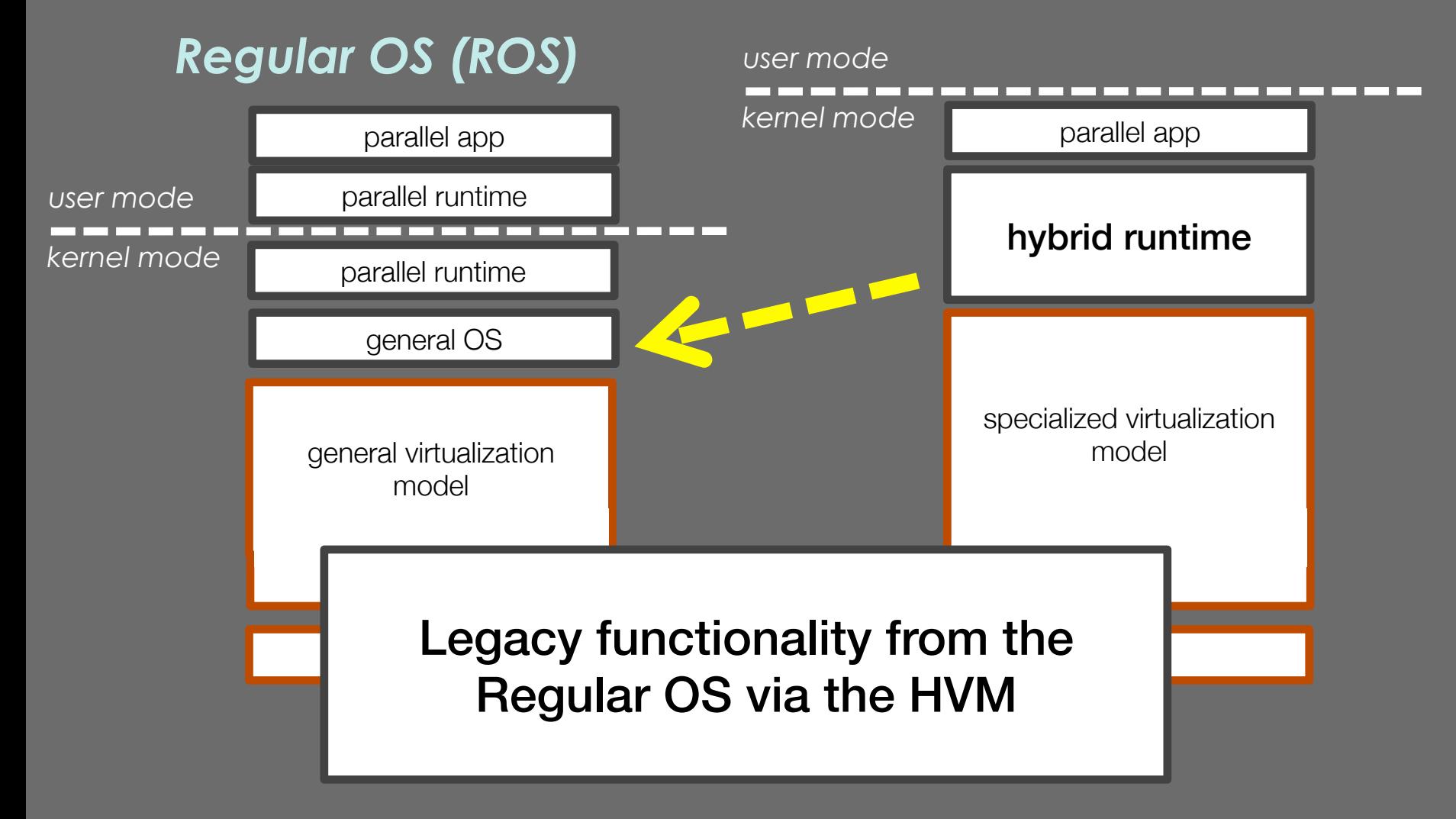

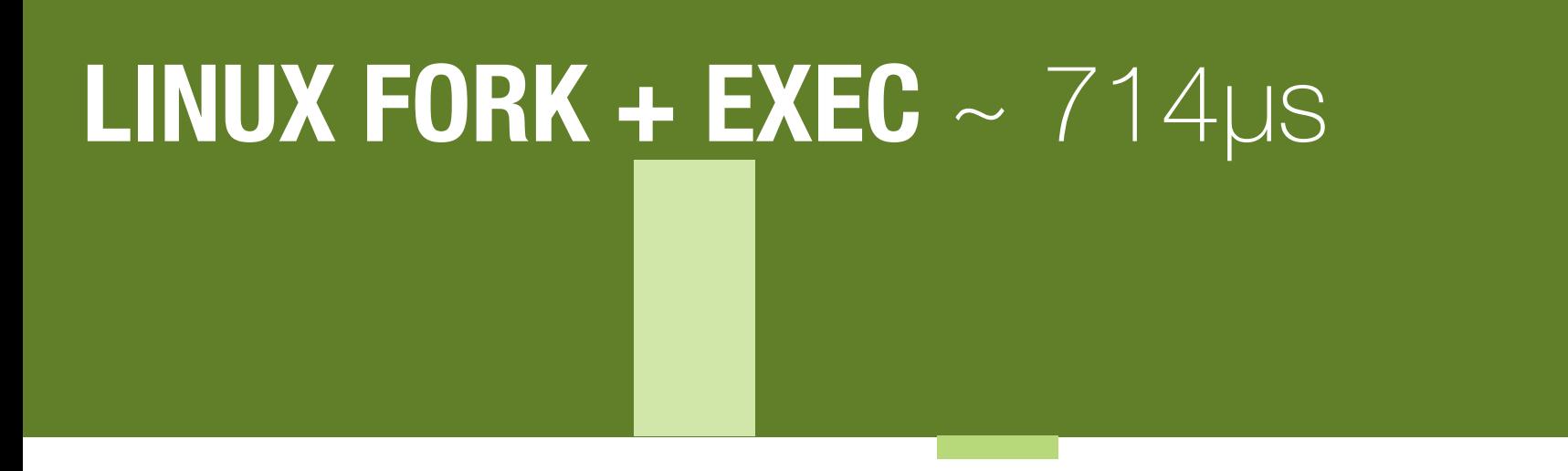

## **HVM + HRT CORE BOOT** ~ 61µs

# LINUX FORK + EXEC  $\sim 714 \mu s$

# **HRT boot is CHEAP!**

# **HVM + HRT CORE BOOT** ~ 61µs

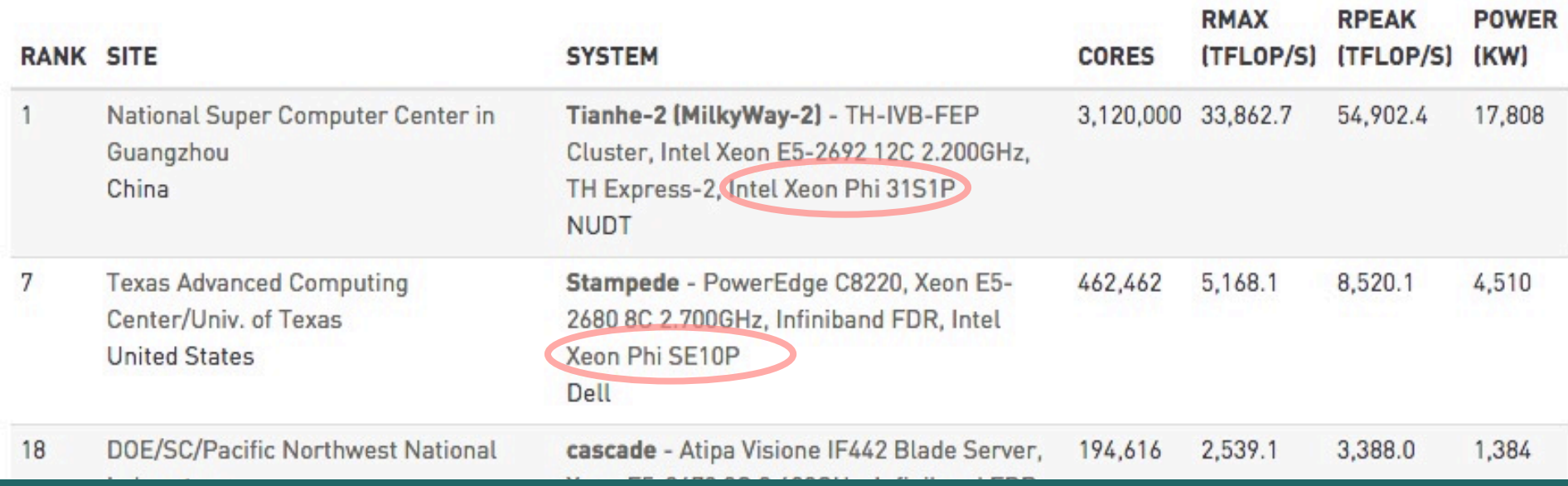

# **NAUTILUS** + **XEON PHI**

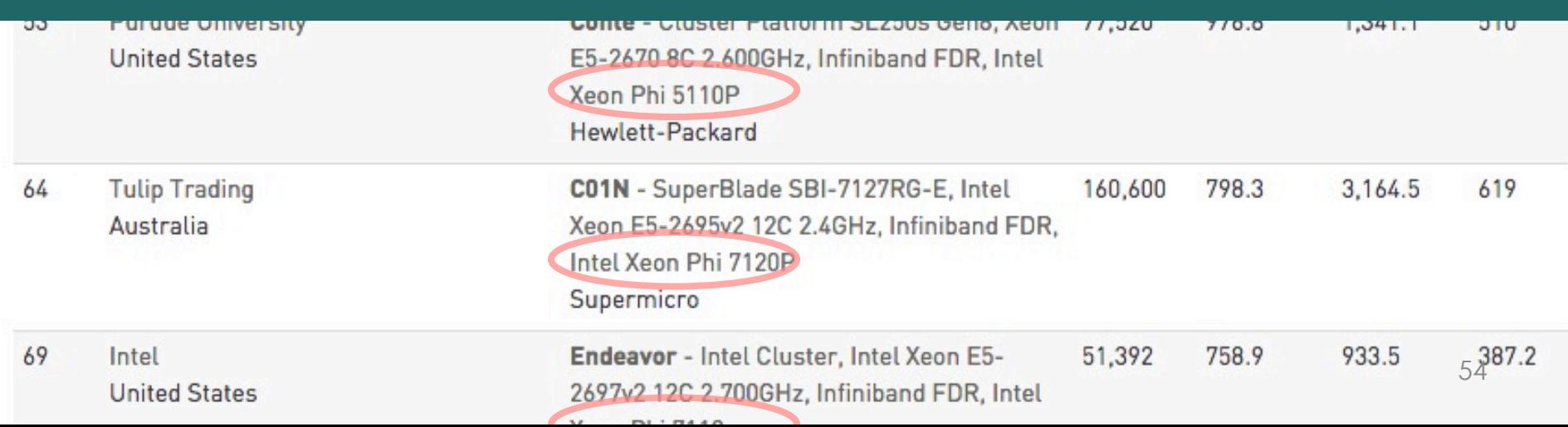

```
[root@v-test-t620 nautilus]#
[root@v-test-t620 nautilus]# philix -d -b weever -k nautilus.bin
```

```
\blacktriangleright
```
## XEON PHI + NAUTILUS + LEGION + HPCG

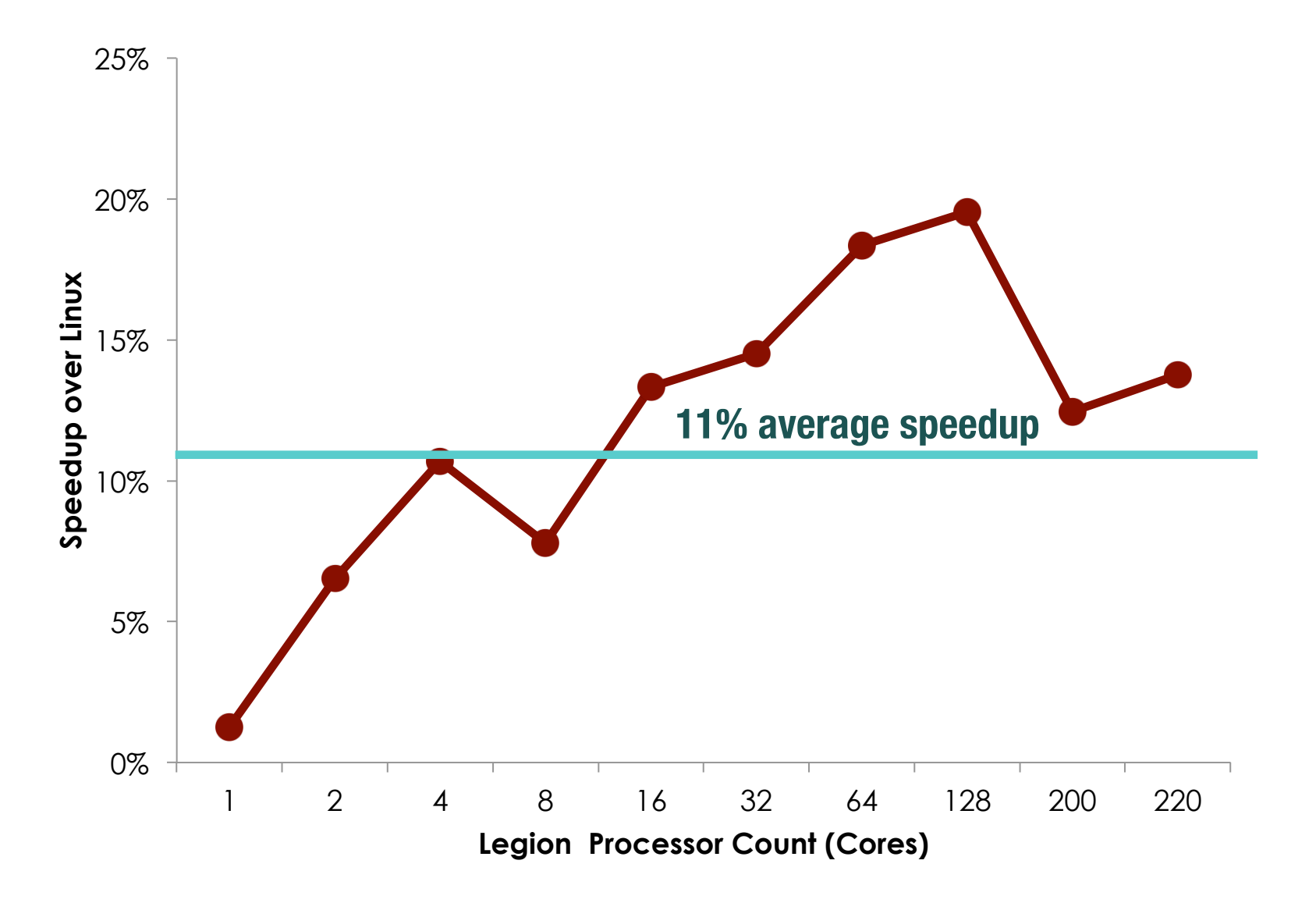

## A CASE FOR TRANSFORMING PARALLEL RUNTIMES **INTO OS KERNELS**

my website **halek.co**

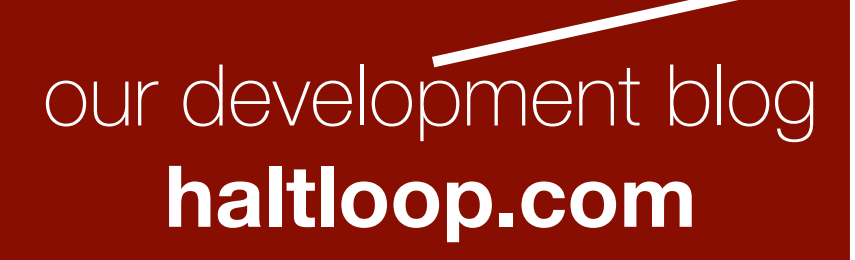

our lab **presciencelab.org**

## **follow us here for:**

- **- experience report on building OS for Phi**
- **philix release (soon)**

## the Hobbes project **xstack.sandia.gov/hobbes**

 $\int$   $ab$ 

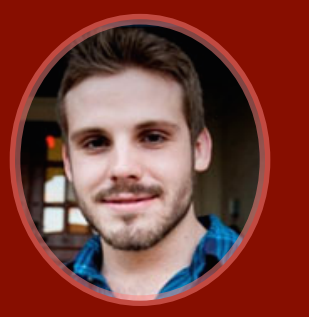

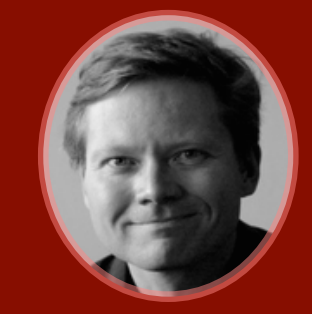

*Kyle Hale Peter Dinda*

# **BACKUPS**

## FULL HARDWARE CONTROL  $P \models \mathbb{N}$

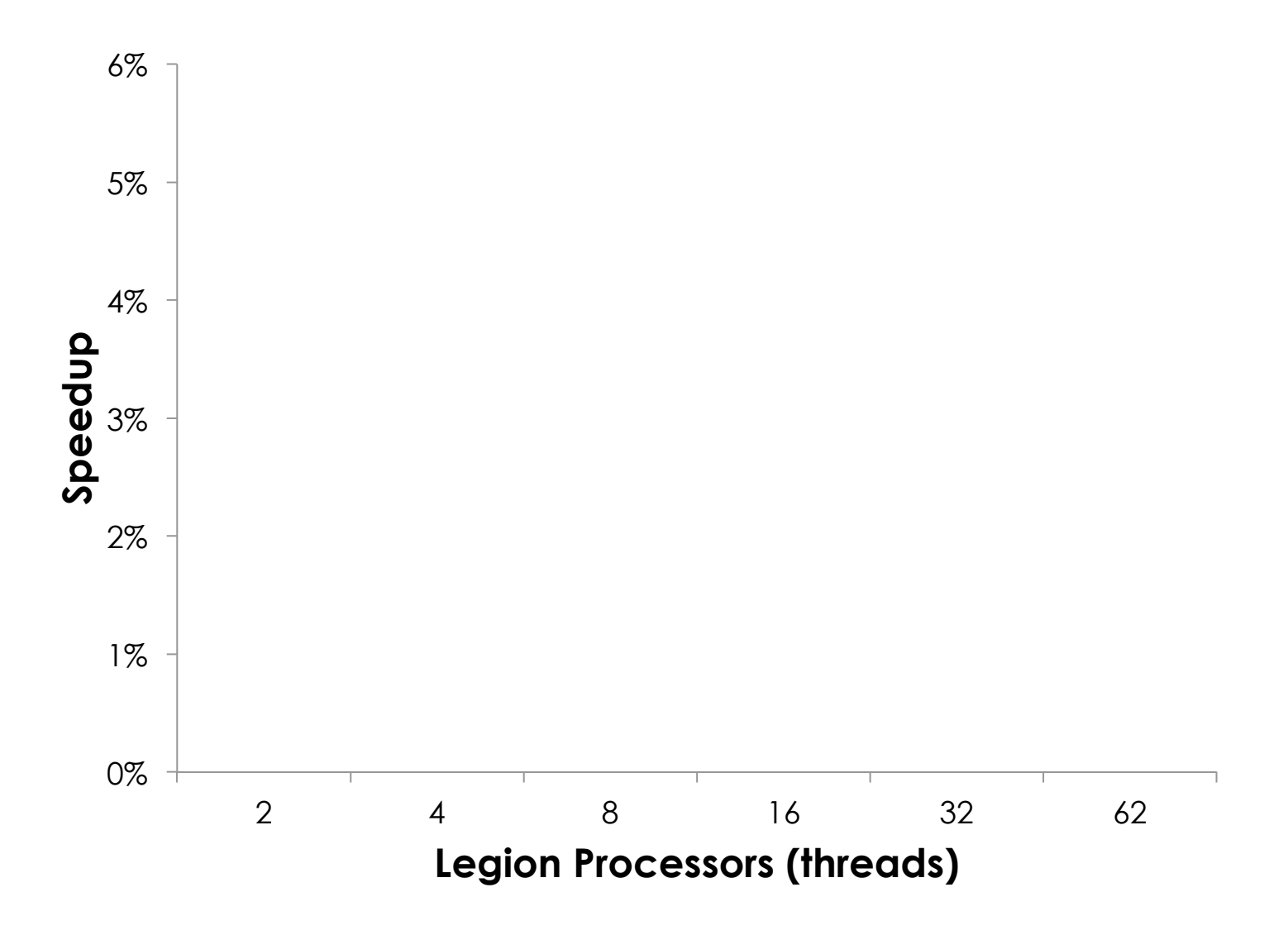

## FULL HARDWARE CONTROL PLE: INTE

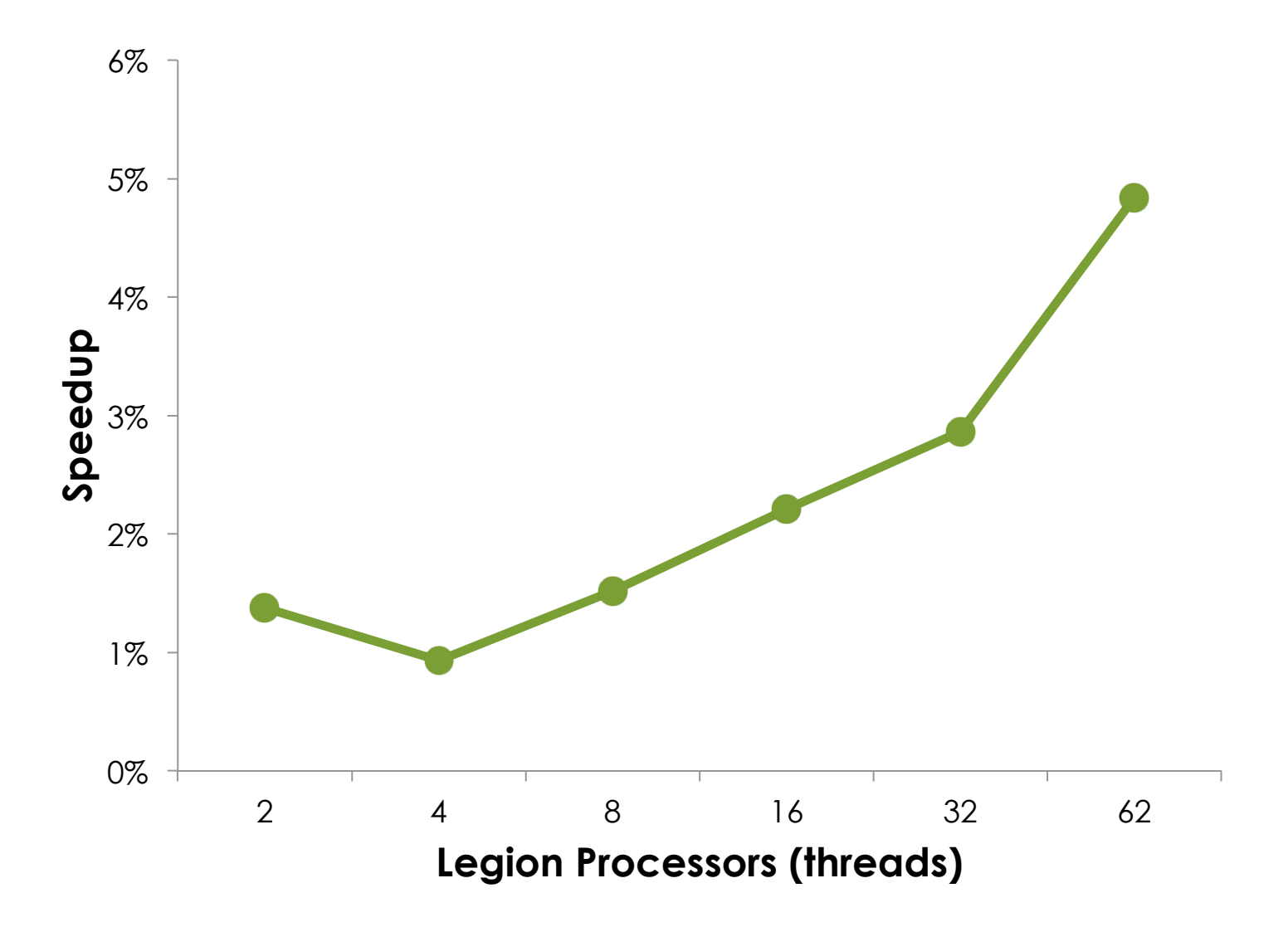

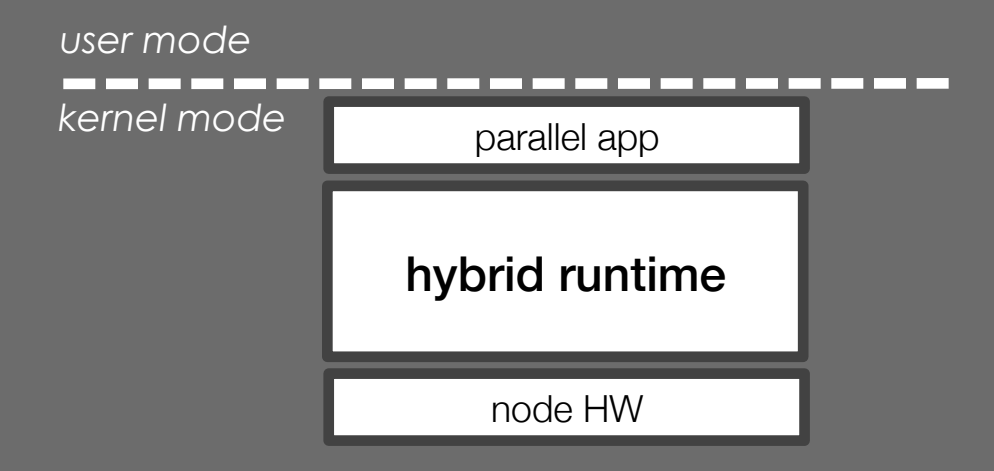

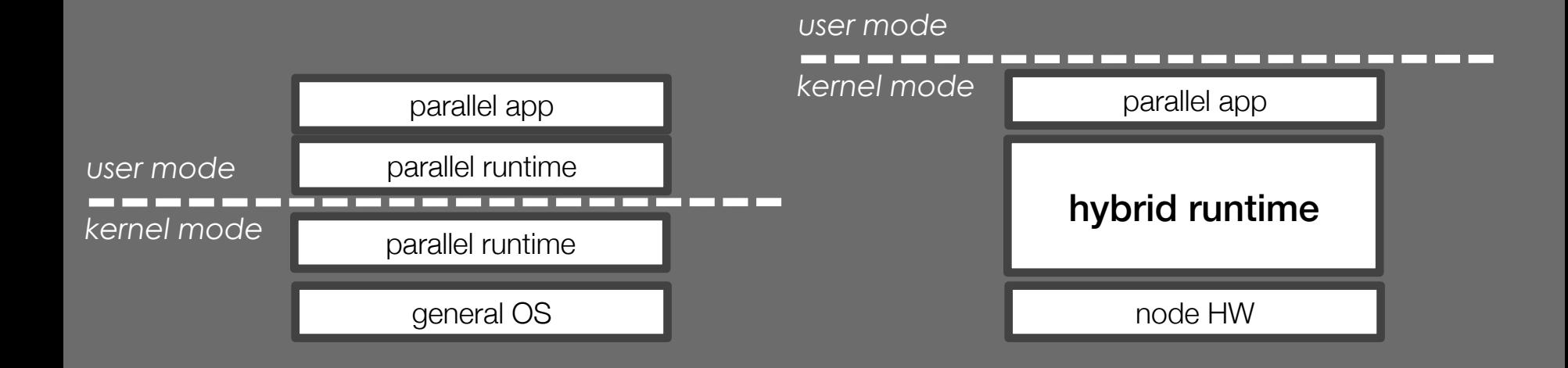

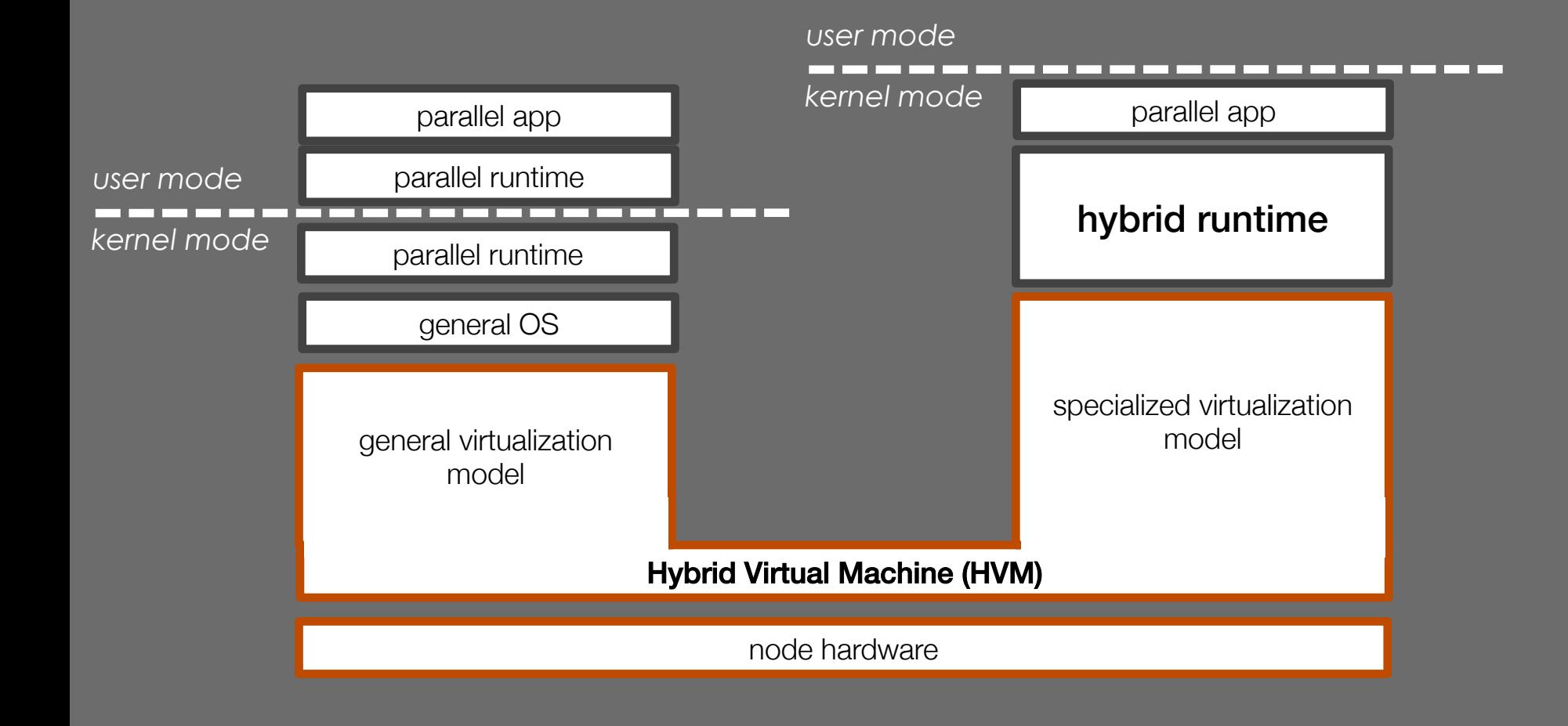

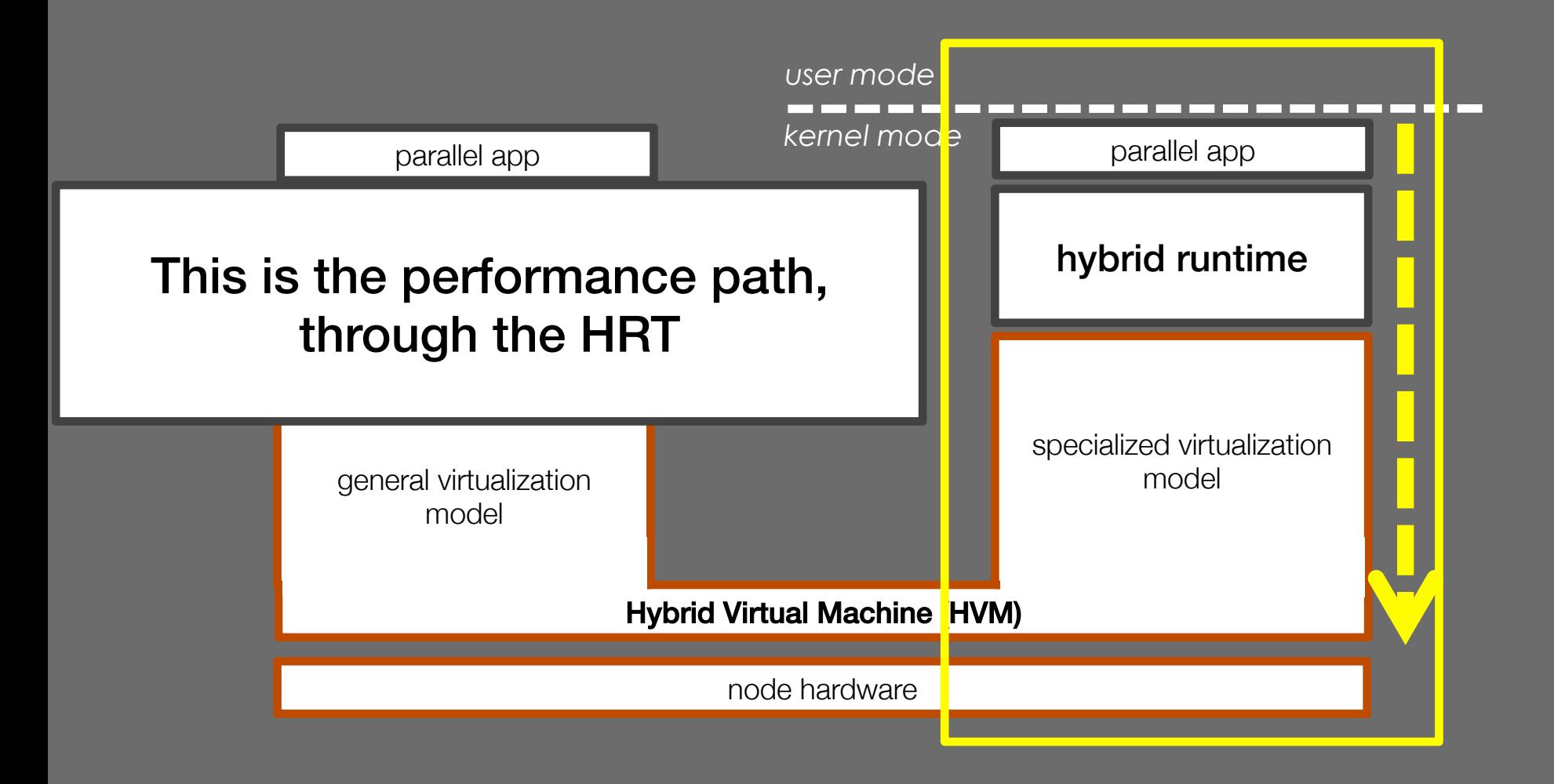

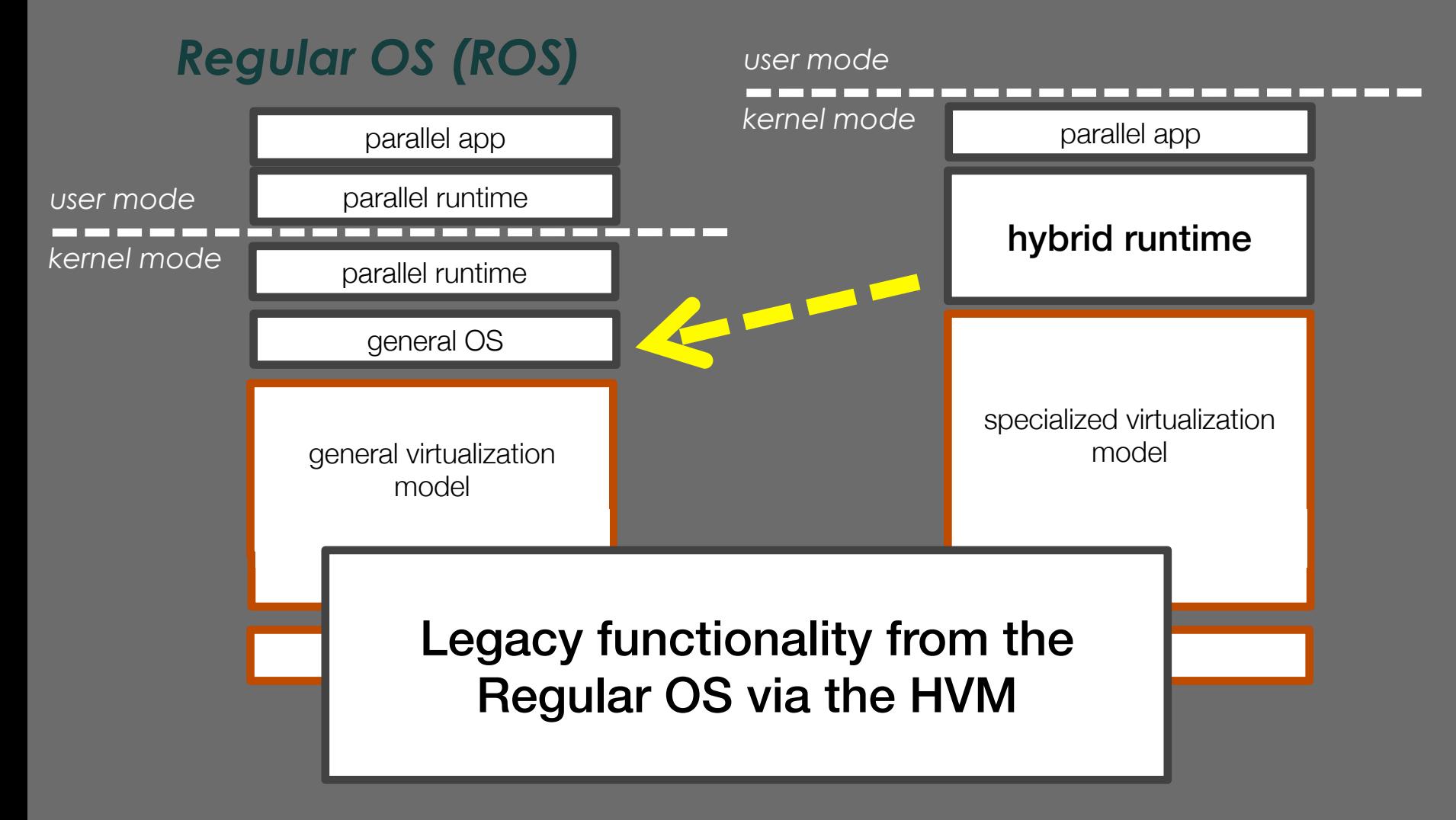

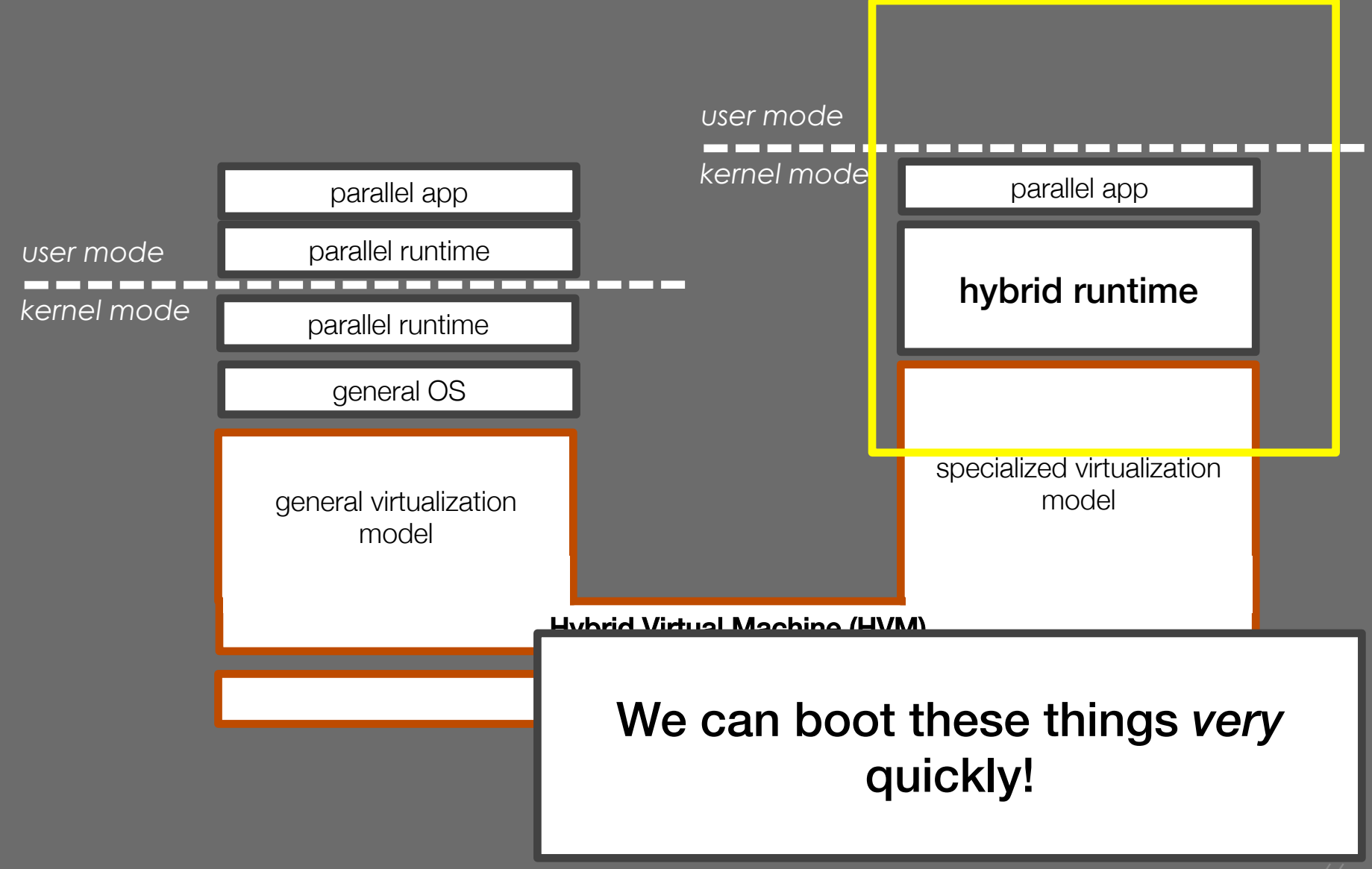

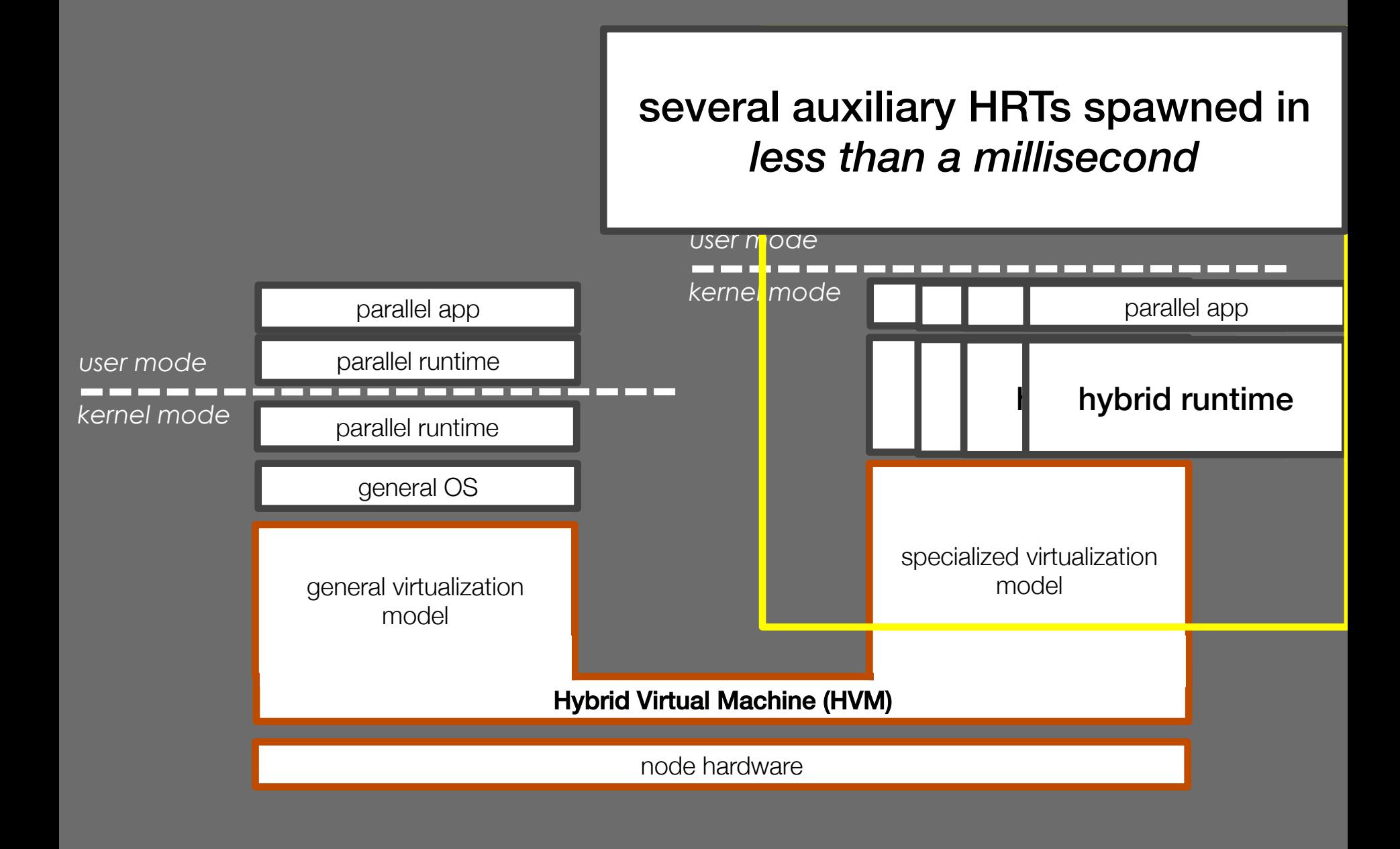

## **HPCG IN LEGION ON XEON PHI**

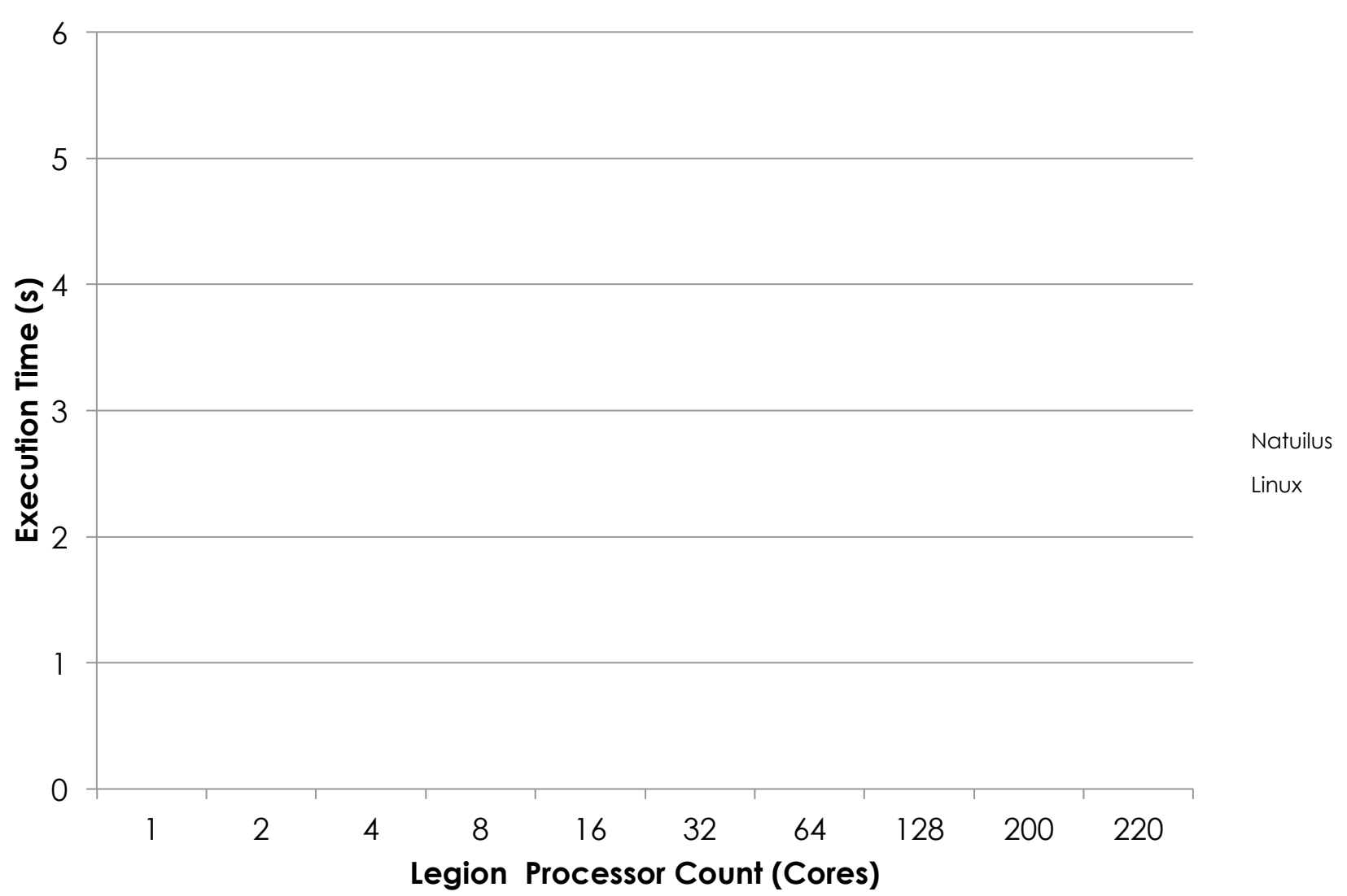

# **HPCG IN LEGION ON XEON PHI**

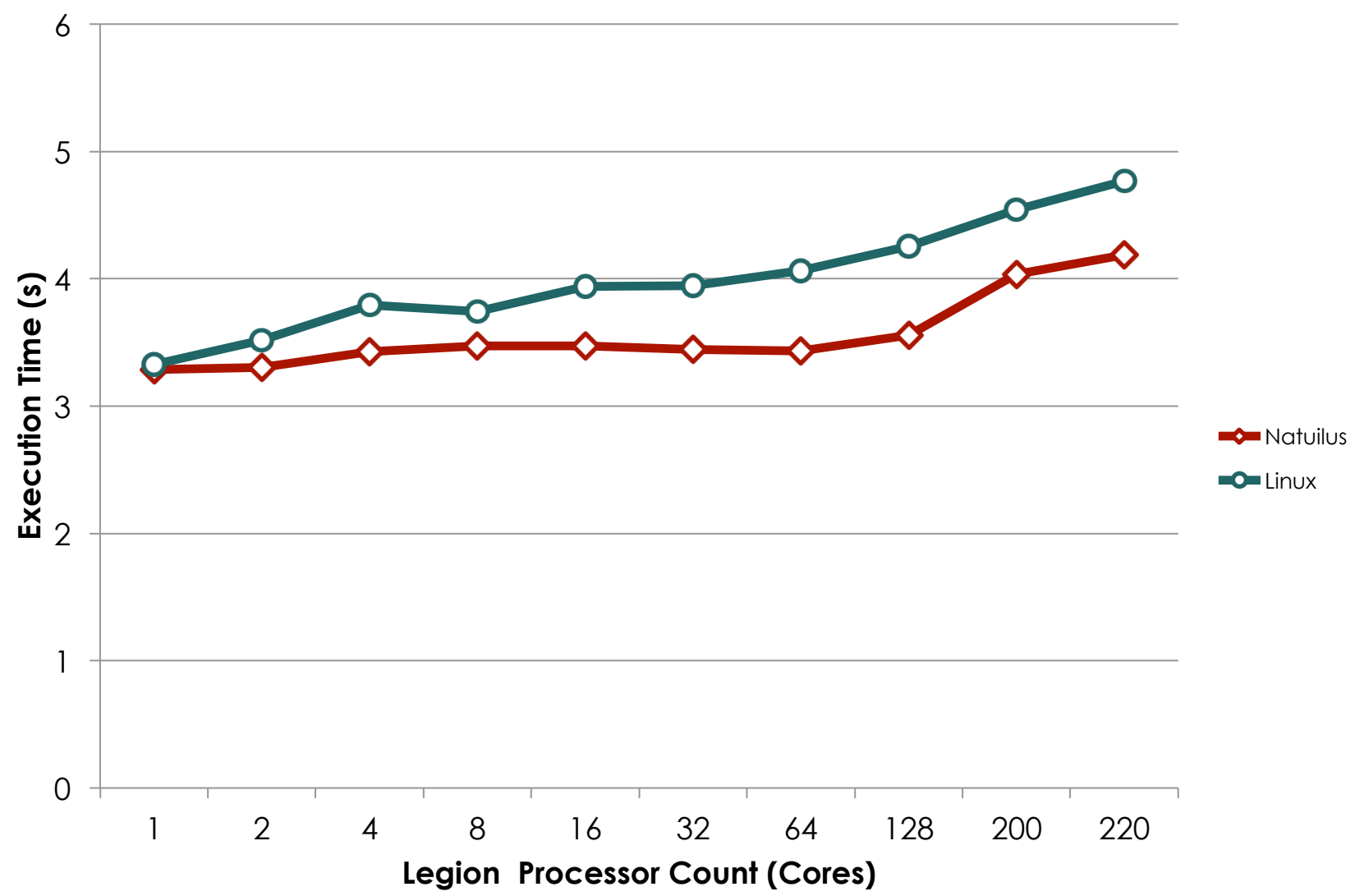

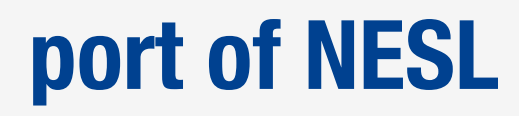

- nested data parallel language aimed at vector machines

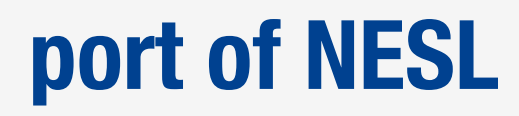

nested data parallel language aimed at vector machines

we can run unmodified NESL programs in our kernel-mode VCODE interpreter

## **the first co-designed HRT: NDPC**

- Nested Data Parallelism in C/C++
- subset of NESL
#### **the first co-designed HRT: NDPC**

- Nested Data Parallelism in C/C++
- subset of NESL
- fork/join parallelism over flattened vector processing

#### **the first co-designed HRT: NDPC**

- Nested Data Parallelism in C/C++
- subset of NESL
- fork/join parallelism over flattened vector processing
- allows us to explore runtime/kernel co-design
- e.g. smart kernel-mode thread fork

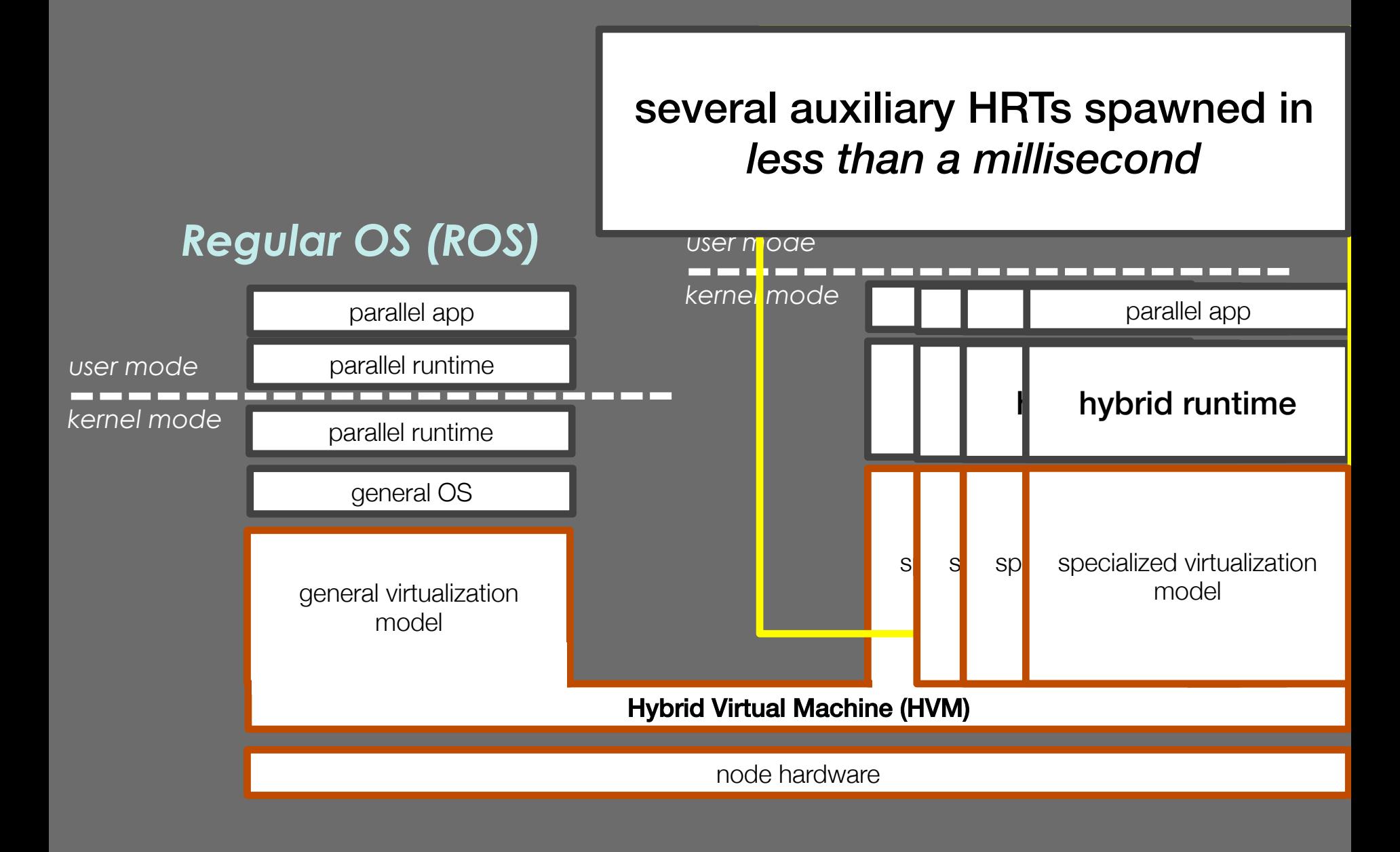

### • **follow our blog**

- **follow our blog**
- **use our tool (philix) to boot it and leverage MPSS stack**

- **follow our blog**
- **use our tool (philix) to boot it and leverage MPSS stack**

# **find out more @ haltloop.com**